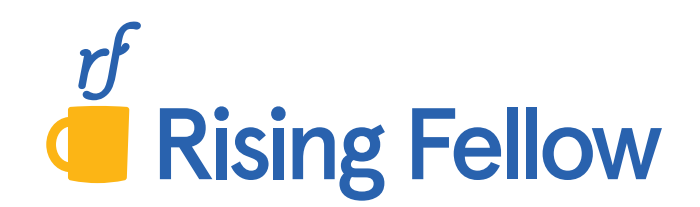

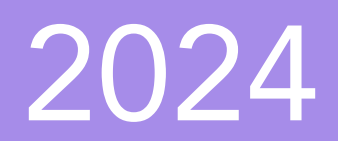

# Exam 5

# Cookbook BASIC RATEMAKING AND RESERVING

*60+* Step-by-Step Recipes to Solve CAS Calculation Problems

# Exam 5 Cookbook

2024 Sitting

Rising Fellow

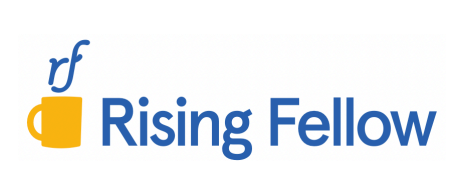

Copyright © 2023 by Rising Fellow LLC

All rights reserved. No part of this publication may be reproduced, distributed, or transmitted in any form or by any means, including photocopying, recording, or other electronic or mechanical methods, without the prior written permission of the publisher, except in the case of brief quotations embodied in critical reviews and certain other noncommercial uses permitted by copyright law. For permission requests, write to the publisher at the address below.

Published By:

Rising Fellow United States, TX, 78006 www.RisingFellow.com

Contact: info@RisingFellow.com

Published in the United States

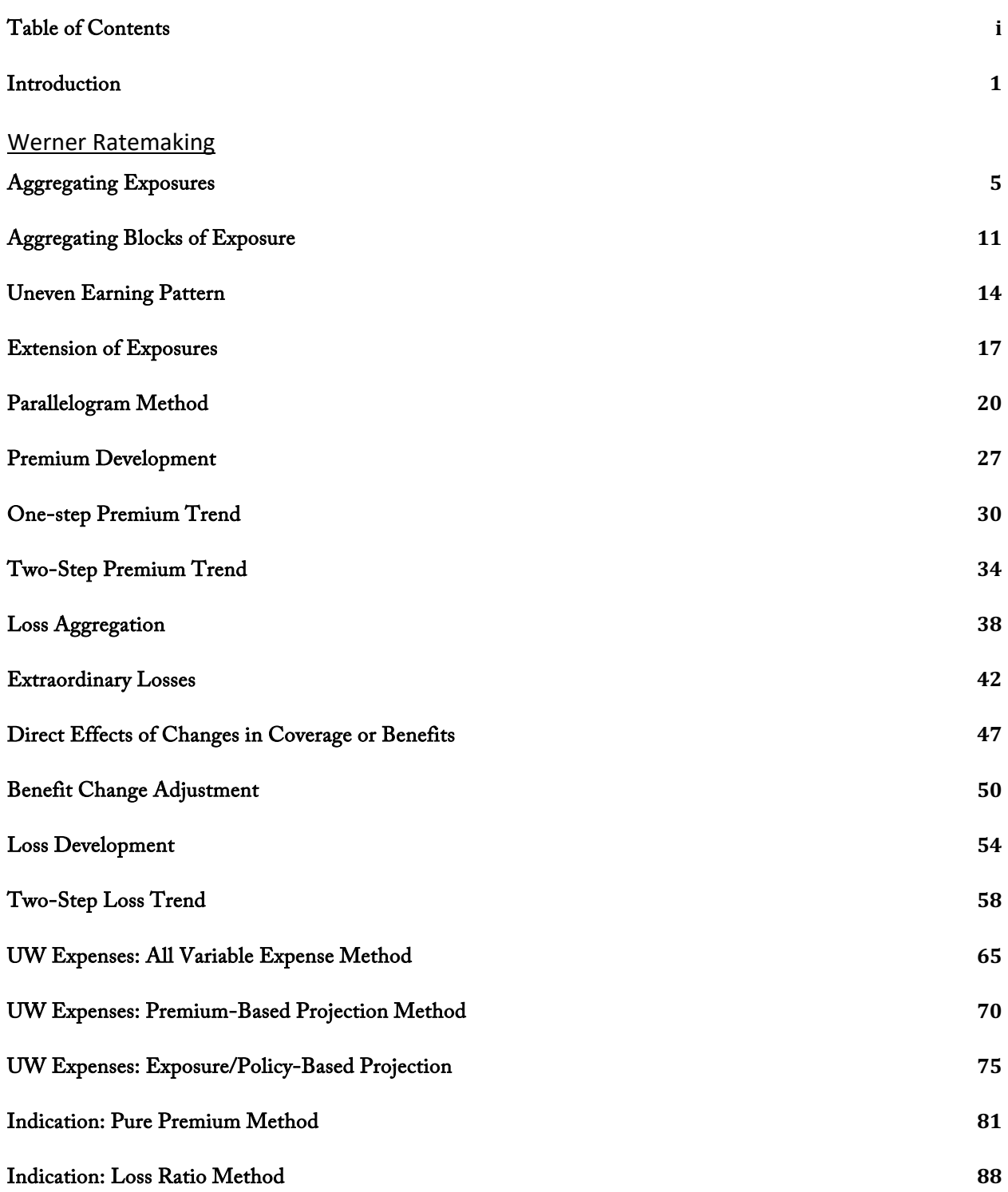

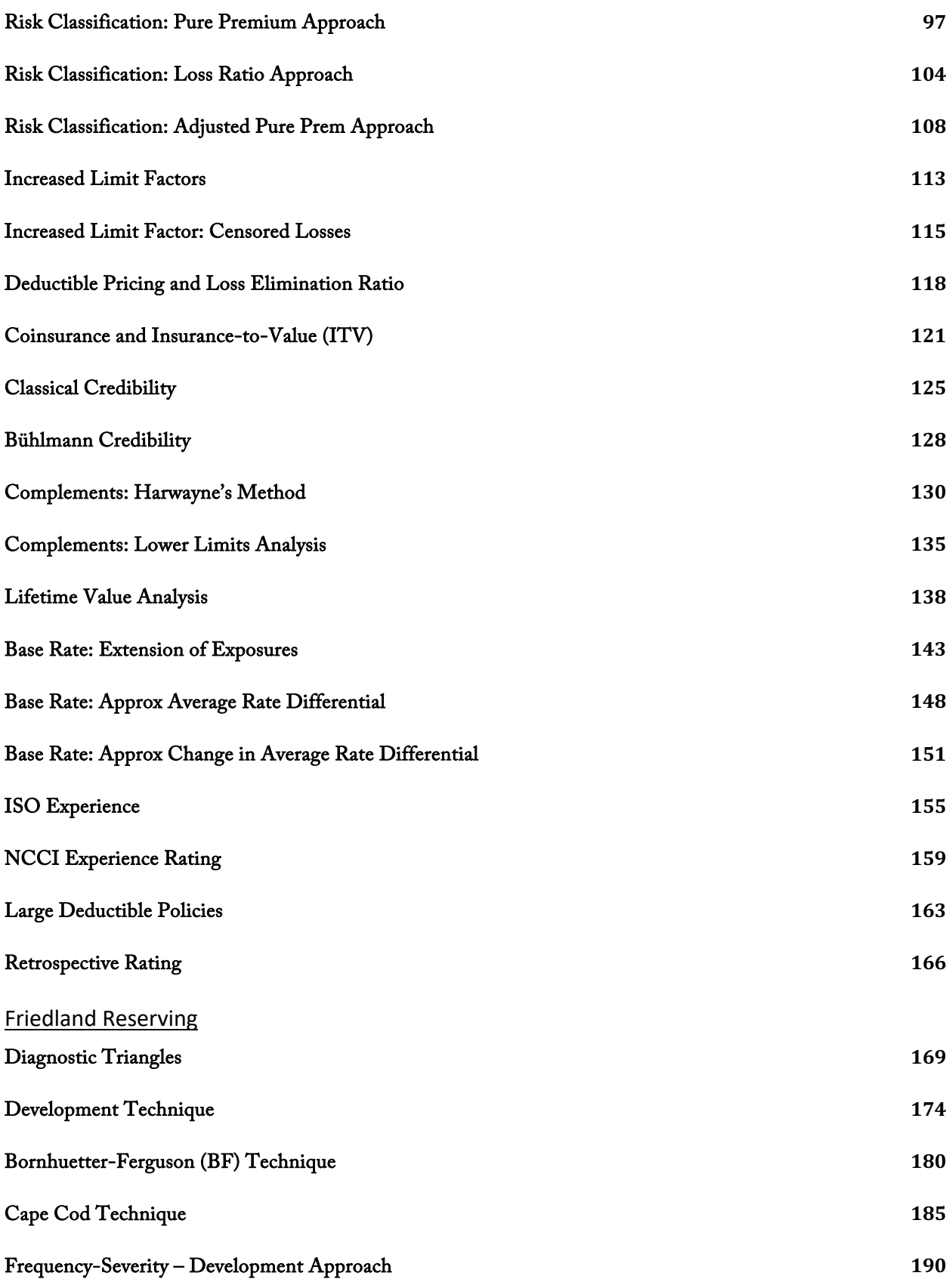

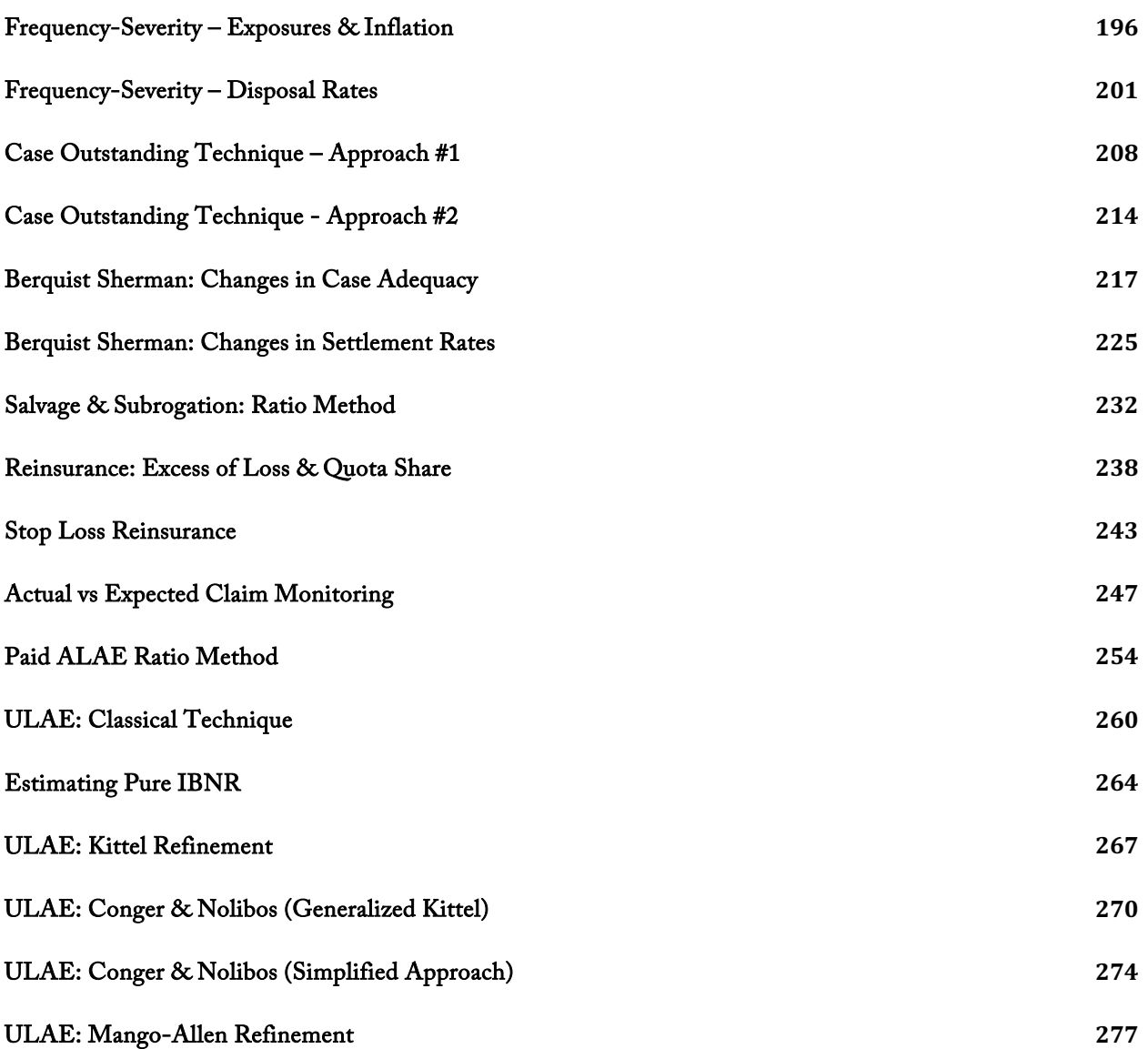

The purpose of the Exam 5 Cookbook is to prepare you to confidently answer calculation-based problems on exam day without wasting time trying to "think through" a problem-solving approach before typing the solution.

Since the 2016 sitting, hundreds of actuaries have used the Exam 7, Exam 8, and Exam 9 Cookbooks to help them pass and get one step closer to their FCAS.

Our goal with Rising Fellow is to help you prepare for the exam with less frustration so that you have your best exam sitting yet!

### **The Structure**

The Exam 5 Cookbook goes through the different calculation-based problem-types that I believe are reasonably testable based on the syllabus. By exam day, you should know how to solve each one.

Inside, you'll find a separate section for each testable problem-type. Each section has the following structure:

### Original Practice Problem

Each section has an original practice problem that demonstrates the problem-type. I wrote these based off of the syllabus papers to have a similar difficulty-level and style to what you might see on an exam.

### Solution Recipe

The solution recipe solves the practice problem from start to finish and shows the step-by-step approach you should take to answer a similar problem. For each step, you'll see:

- The description for what to do in the step
- The formula(s) necessary for the step
- The formula(s) translated from symbolic notation to plain-English
- Calculations for the step to solve the example problem

### Discussion

Each section includes discussion to add clarity and more context. The discussion also covers underlying concepts that might come up on a part b or part c essay question.

For many problems, I point out potential "twists" that could show up on the exam that would make an exam problem more difficult. Since you've taken actuarial exams up to this point, you know that straightforward exam problems are more the exception than the rule.

### CBT Spreadsheet Tips

This new section provides Excel formulas and tips for how to solve a problem more efficiently in the computer-based testing (CBT) PearsonVue spreadsheet environment. There are many types of problems where setting up your solution intelligently and taking advantage of the spreadsheet capabilities such as SUMIF( ), COUNTIF( ), and array formulas, will save you valuable time on the exam.

### Source

Each section references the pages in the syllabus reading that you can cross-reference for more information and details. Make sure to check the syllabus section for more context if you get stuck on a problem or to see how the author discusses the concepts.

### More Practice

Here, you'll see references to past CAS problems. You'll find this helpful especially closer to the exam if there are particular types of problems that you are struggling with. This section includes references to CAS problems from the 2015-2019 exams.

### **How to Best Use the Exam 5 Cookbook**

Below is a suggested guide for how you can incorporate the Exam 5 Cookbook in your own study schedule along with the syllabus material and a typical study manual. This is the general approach that I used when I took my fellowship exams.

For each of those exams I had a main study manual as well as the Exam Cookbook, which I built out while I studied for the exam (but you don't need to waste time doing that part!)

### First pass through the syllabus

While you're reading a particular paper in the syllabus and your main study manual to learn the material, use the Exam 5 Cookbook to clearly identify what problem-types you need to know from the paper. Study the steps in the solution recipe to learn how to solve the problem-types. Make sure to do some practice problems as you go through the syllabus. This will help you learn faster.

### Second pass through the syllabus

Review the steps for the problem-types and make sure you have an intuitive understanding of how to solve the problems. Start working the past CAS problems.

The first level of understanding is to be able to follow the recipe and understand the steps and calculations.

The next level of understanding is to be able to recall and apply the steps to solve a problem without relying on study material. During your second pass, focus on building this deeper level of understanding.

### Review and Practice Problems (around 6 weeks to 2 weeks before the exam)

At this point you should have a good understanding of the syllabus and how to use the recipe steps to systematically solve the different calculation problems. During this period, you should be doing lots of problems across the syllabus and targeting problem-types that you are finding particularly challenging. By the end of this phase, you might not have all the formulas memorized, but you should know all the steps and how to apply them to solve problems without needing to think too much before beginning to write the solution.

During this phase, make sure to focus on the types of problems and concepts that you're weak at. This may require some struggle, but struggling with some of the challenging problems will help you master these concepts.

You also should continue building your understanding of the concepts and preparing for essay and more complicated integrative questions. I found it helpful to create flashcards from the papers as well as to reread sections of the syllabus papers that appear to be likely sources of essay problems.

### Final Weeks

In the final weeks, focus on taking practice exams to see problems from the entire syllabus. When taking practice exams, work on your exam strategy to make sure you're able to finish the exam and maximize your points.

Prepare for essay problems in the final weeks by using flashcards to make sure that you know all the details necessary. An approach I found helpful is to say flashcards out loud and to explain the flashcard response in my own words as if I were teaching someone. It sounds weird, but it is a much more efficient way to learn and memorize than simply scanning the front and back of the flashcard.

Prepare for calculation problems by reviewing the recipes in the Exam 5 Cookbook in a similar fashion to how you use flashcards for essay problems. Using this approach on my fellowship exams, I was able to rapidly review the steps and formulas for how to solve each problem-type that might show up on the exam. This was a huge benefit and gave me a lot of confidence going into the exam.

### Exam Day

I used the original Exam Cookbooks together with a traditional study manual using the approach above to take my fellowship exams. On exam day, for almost every calculation problem I was able to start writing the solution without wasting time trying to think through how to solve the problem. I had an intuitive understanding of how to solve each of the problems following the step-by-step recipes.

If you follow this approach, you should be able to develop a similar level of understanding and confidence going into the exam room.

### **Excel Version for Computer-Based Testing Preparation**

For each recipe, there is an accompanying Excel version. Make sure to review those so that you know how to solve problems in the spreadsheet format. The CBT Spreadsheet Tips sections and the Excel version showing the formulas and setup for the spreadsheet solution will help you understand how to solve exam problems in the PearsonVue spreadsheet environment.

### **Errata**

I always hated seeing errors in study manuals when I studied for exams, so I make every effort to ensure the study materials are accurate. Nevertheless, there may still be some errors in the final version, so I keep an updated errata. Please make sure to check it regularly for any fixes. The link is below:

### https://risingfellow.com/errata

If you find any errors, please send me a message using the contact form on the Errata page so that I can make a correction.

### **Feedback**

I am always working to improve the Exam 5 Cookbook and the rest of the Rising Fellow study material. Please send me an email to exam5@RisingFellow.com if you have feedback about any of the following:

- Recipes or sections that are confusing or could be improved
- New recipes I should include in future versions
- Better ways you've found to solve a problem-type in a spreadsheet
- Any comments or other feedback you have

Good luck as you start studying and I hope this will be your best sitting yet.

# **Aggregating Exposures**

### Werner Ratemaking Ch. 4

### **Problem**

Given the following automobile policy information, at policy inception, for an insurance company that writes 6-month and 12-month policies:

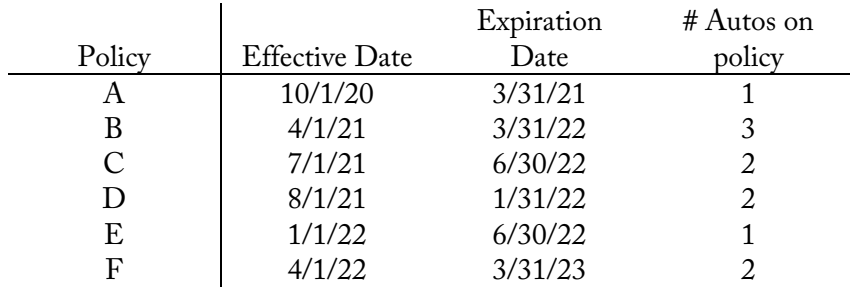

The exposure base is car-years and the probability of a claim is evenly distributed through the year.

The following policy changes occurred during the policy effective period:

- Policy B: Canceled on  $1/1/22$
- Policy C: One of the autos was removed from the policy on  $4/1/22$
- Policy E: Canceled on  $3/31/22$

Assume there are no other policies written between 2020 and 2022

- a. Calculate the 2021 and 2022 written exposures as of 12/31/22 both aggregated by calendar year and policy year.
- b. Calculate the 2021 and 2022 earned exposures as of 12/31/22 both aggregated by calendar year and policy year.
- c. Calculate the 2021 and 2022 unearned exposures as of 12/31/22 both aggregated by calendar year and policy year.
- d. Calculate the 2021 and 2022 in-force exposures as of 2/15/22 with insured units defined as:
	- Automobile units exposed to loss
	- Written exposures

### **Solution Recipe**

Part a - Written Exposures

Written exposures - The total exposures on policies written during the time period, based on their *effective* date.

### 1) For *Calendar Year*, exposures are aggregated by *transaction date*. Policy cancelations will record a negative partial exposure for the portion of the policy canceled for the calendar year of the transaction date.

Written Exposures =  $# Exposures \times Policy Length$ 

Written Exposures<sub>B.CY 2021</sub> =  $3 \times 1$  $= 3.0$ 

Note: Exposure base is car-years, so the policy length is the term-length in years (0.5 years, 1 year, etc.).

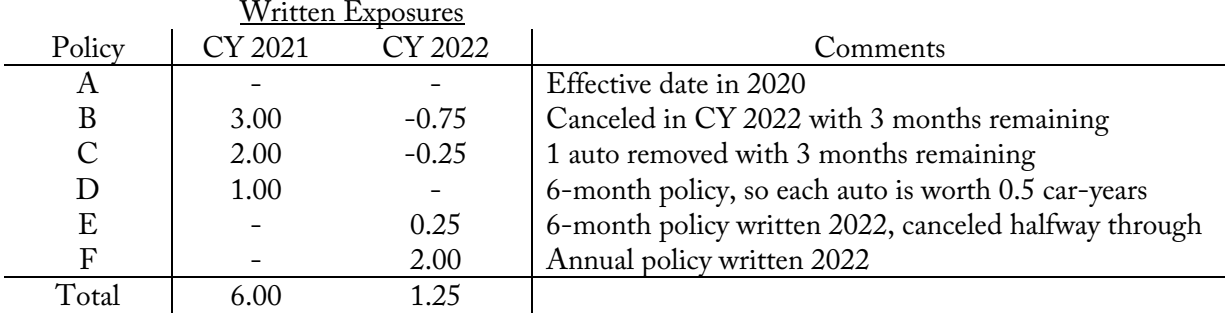

Note: For policy C, an alternative way to calculate the CY 2022 written exposure is that 3 months of the original policy is canceled ( -2 \* 3/12 ) and the newly modified policy has 3 months remaining with 1 autos  $(+1 * 3/12)$ . The sum is  $-0.25$  car-years.

### 2) For *Policy Year*, exposures are aggregated by *policy effective date*. Therefore, policy cancelations will record a negative partial exposure for the portion of the policy canceled for the calendar year of the transaction date.

*Written Exposures<sub>B,PY 2021</sub>* = 
$$
3 \times 1 - 3 \times \frac{3}{12}
$$
  
= 2.25

Written Exposures $_{E,PY\,2022} = 1 \times 0.5 - 1 \times 0.5 \times 1$ 3 6

$$
= 0.25
$$

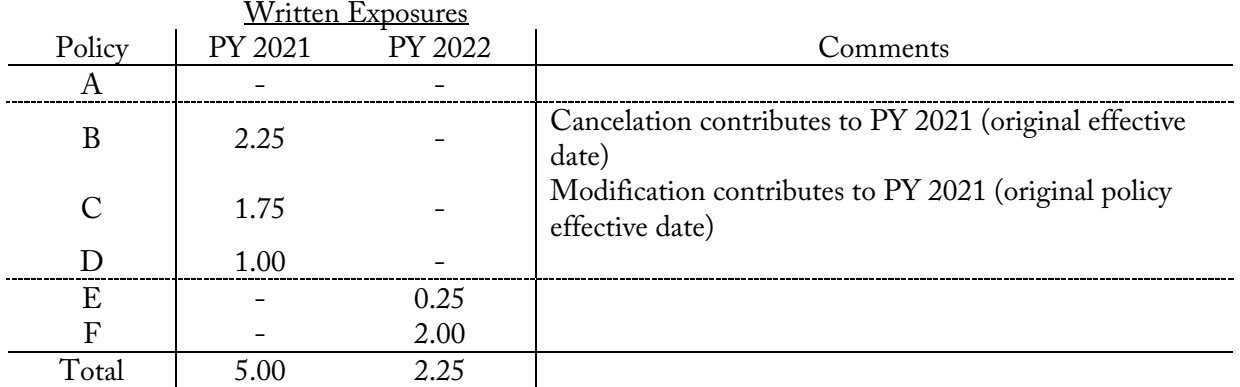

### Part b – Earned exposures

Earned exposures - The portion of written exposures for which coverage has already been provided as of a point of time.

3) For Calendar Year, earned exposure is based on the portion of the policy term used up aggregated by calendar year. This assumes the probability of a claim is evenly distributed throughout the year (an even earning pattern).

Earned Exposures<sub>B,CY 2021</sub> = 3  $\times$ 9 12  $= 2.25$ Earned Exposures =  $# Exposures \times \% Earned$ 

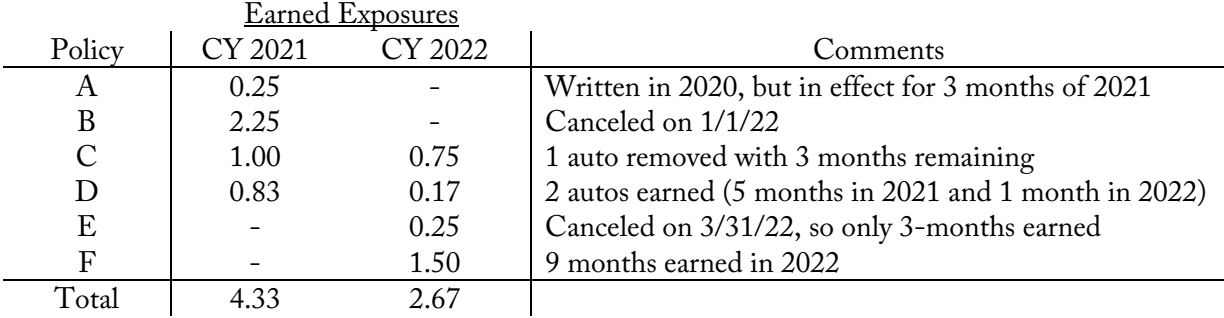

4) For Policy Year, earned exposure is based on the portion of the policy term used up by the as-of date and contributes to the policy year corresponding to the policy effective date.

$$
Earned Exposures_{F,PY\,2022} = 2 \times \frac{9}{12}
$$

$$
= 1.50
$$

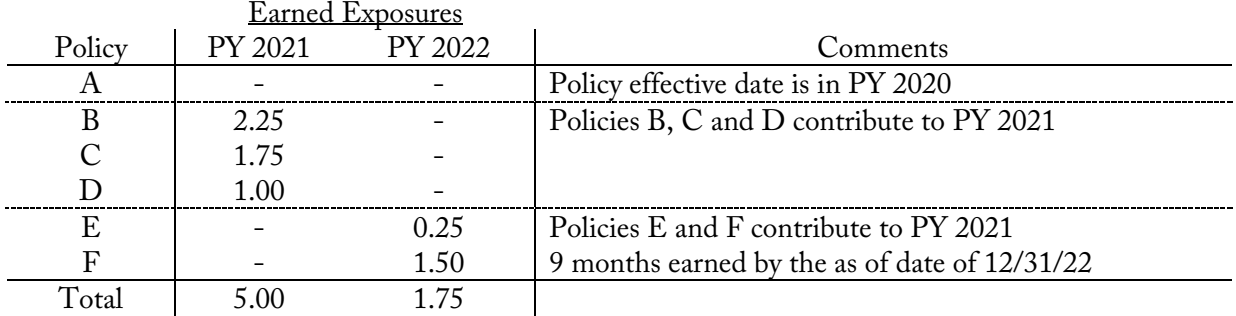

### Part c - Unearned exposures

Unearned exposures - The portion of written exposures for which coverage has not ver been provided. For a single policy, it's the difference between written and earned exposure at a point in time.

### 5) For *Calendar Year*, unearned exposure is the difference between written exposure and earned exposure for a given calendar year plus unearned exposures as of the beginning of the calendar year.

CY Unearned  $_{End\ CY} = CY$  Written – CY Earned + CY Unearned  $_{Beq.\ CY}$ 

 $CY Unearmed_{ CY 2021} = 6.0 - 4.33 + 0.25$ 

 $= 1.92$ 

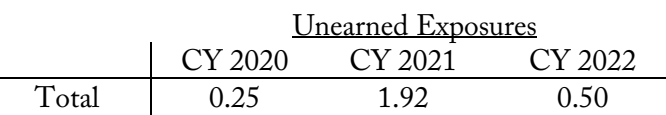

Note: To calculate CY 2021 Unearned Exposures, we need the Unearned Exposures at the beginning of the year, the CY 2020 Unearned Exposures. By the end of CY 2020, the only unearned exposure is from the 3 months remaining of Policy A which is earned in CY 2021.

### 6) For Policy Year, unearned exposure is the difference between written exposure and earned exposure for a given policy year.

Written Exposures =  $E$ arned Exposures + Unearned Exposures

Unearned  $_{PY\,2022} = 2.25 - 1.75$  $= 0.50$ Unearned Exposures PY 2021 PY 2022 Comments Total  $\begin{array}{|c|c|c|c|c|}\n\hline\n\text{Total} & - & 0.50 & \text{As of 12/31/22, PY 2021 is fully earned}\n\hline\n\end{array}$ (written = earned)

Note: Policy A is effective in 2020, so it contributes to PY 2020 and can be ignored. As of 12/31/22, PY 2021 is fully earned (written exposures = earned exposures), so unearned exposure is zero. For PY 2022, the only unearned exposure <u>as of  $12/31/22$ </u> is 3 months remaining of policy F with two exposures.

### Part d – In-force exposures

In-force exposures - The number of insured units exposed to claims at a given point in time for policies that are in force.

7) Sum up the number of exposed units on policies that are in-force as of the given date. Include policies where the "as of" date is after the policy effective date and before expiration or cancelation date.

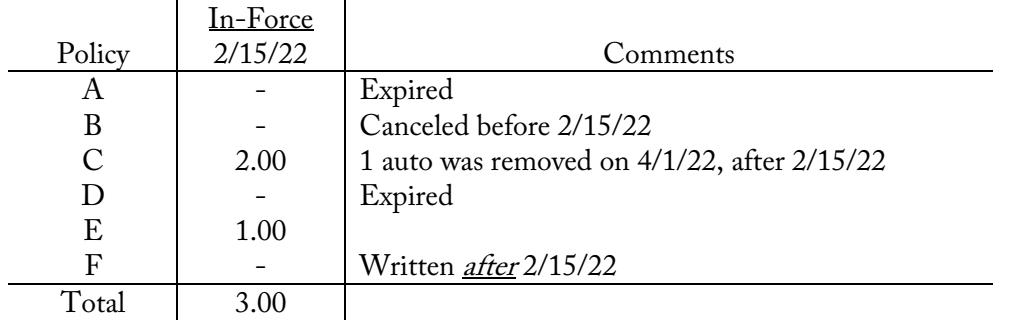

8) For in-force "written exposures", sum up the written exposures on policies that are in-force as of the given date.

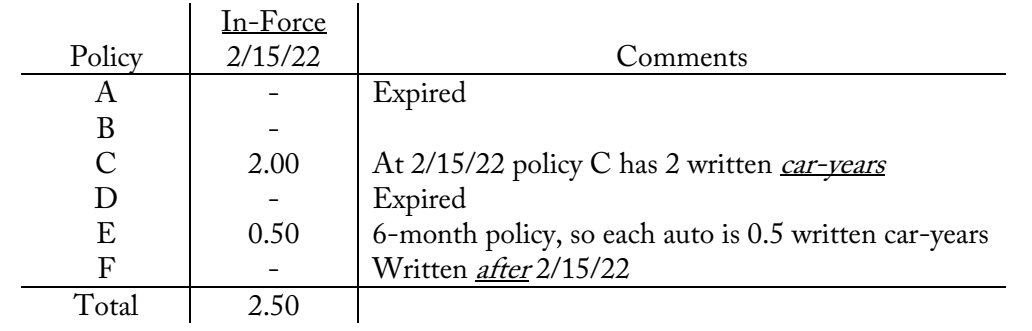

### **Discussion**

Questions about aggregating exposures are straight-forward but it's easy to overlook some of the details and make a mistake.

There are two main ways to aggregate exposures, by policy year and by calendar (accident) year.

- Policy year exposures are aggregated according to the original policy effective date
- Calendar year exposures are aggregated based on the transaction date.

A key thing to remember is that at the end of a year, calendar year exposures are fixed. In contrast, policy year exposures aren't fixed until all policies written during the year expire (24 months after the start of the policy year for annual policies).

Possible Problem Modifications

• Uneven earning pattern (e.g. for watercraft where most claims occur in summer)

- o Calculate earned exposures based on the % of the exposure earning pattern used
- Semi-annual policies
	- o Each policy counts as 50% of a written exposure (0.5 years)
- Policy cancelations and modifications
	- o Calendar Year: The written exposure for the cancelation/modification contributes to the calendar year of the *transaction date*
	- $\circ$  Policy Year: The written exposure for the cancelation/modification contributes to the policy year of the *original policy effective date*

### Aggregating Premium for Individual Policies

Aggregating Premium for Individual policies is done almost entirely the same. The only real difference is that premium is used instead of exposures. Also, for in-force premium, it's important to use the full-term premium for the policy that is in-force at the as of date.

### Criteria for Exposure Bases

Proportional to Expected Loss - The exposure base should be directly proportional to loss.

Practical - The exposure base should be well-defined, objective and relatively easy/inexpensive to measure and verify.

Historical Precedence - Because of the difficulties of implementing a new exposure base (large premium swings for insureds, changing the rating algorithm, and requiring data adjustments for future analyses), a good exposure base should have historical precedence.

### **Source**

Werner Ratemaking Ch. 4 – pg. 51-61

### **More Practice**

CAS Fall 2019 – 2 CAS Spring 2019 – 1 CAS Spring 2018 – 1 CAS Spring 2018 Makeup – 1 CAS Fall 2018 – 2 CAS Fall 2017 – 3 CAS Spring  $2017 - 1$ CAS Spring  $2016 - 2$ CAS Fall 2015 – 1 CAS Fall 2014 – 2

# **Aggregating Blocks of Exposure**

### Werner Ratemaking Ch. 4

### **Problem**

Given the following written exposures for a company summarized by month as of 3/31/24:

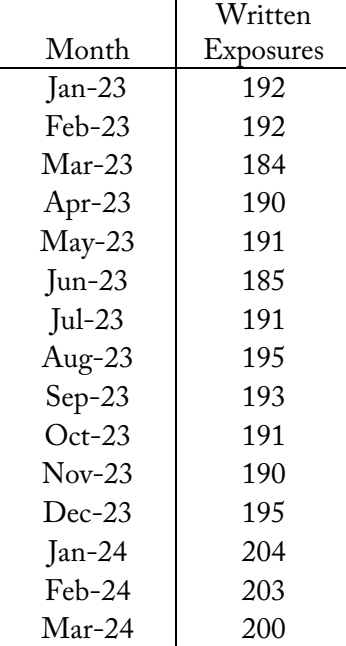

- Exposures are written uniformly during each month
- All policies have an annual policy term
- Assume no policies were written prior to 1/1/23.

Calculate the earned exposures for calendar year 2023 and policy year 2023 as of 3/31/24.

### **Solution Recipe**

1) Calculate earned exposures for a block of policies <u>as if</u> the entire block was written on the midpoint of the time period. This is the assumed effective date. Determine the % earned as the portion of the year between the assumed effective date and the end of the calendar year.

 $Assumed Effective Date = Time Period Mid-Point$ 

 $CY$  Earned Exposures = # Exposures  $\times$  % Earned

CY Earned Premium<sub>Jan-23</sub> =  $192 \times 96\%$ 

 $= 184$ 

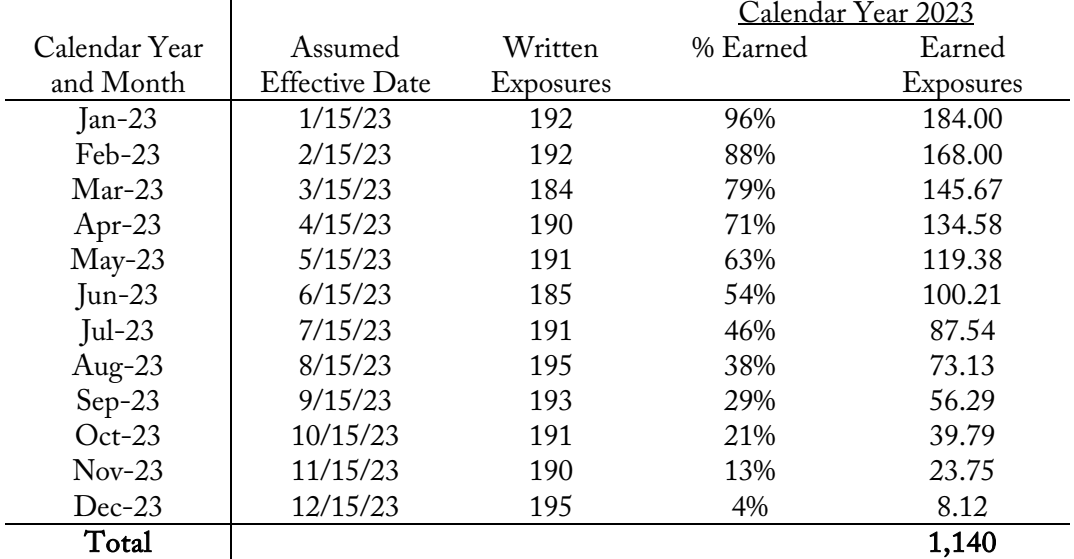

Note: Because the problem assumes no policies are written before 1/1/23, we don't need to calculate the amount of calendar year 2023 earned premium from policies written in 2022.

### 2) For policy year, calculate earned exposures for a block of policies between the mid-point of the time period and the as-of date.

PY Earned Exposures =  $#Expressures \times \% E$ arned by as -of -date

PY Earned Premium<sub>Ian-23</sub> =  $192 \times 100\%$ 

$$
=192
$$

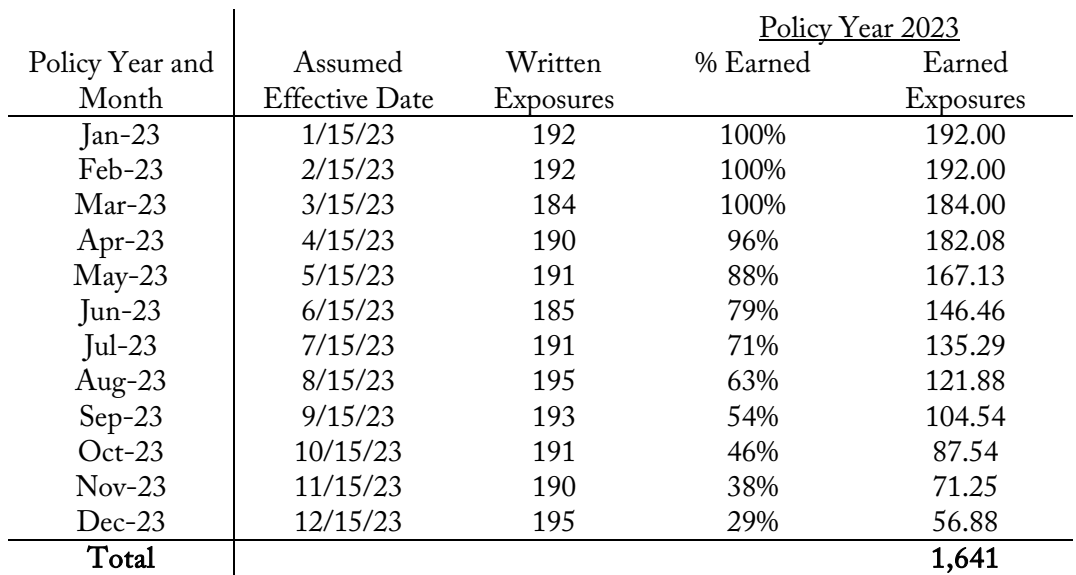

### Note:

Mar-23 policies and prior are 100% earned by 3/31/24.

Apr-23 policies have an assumed effective date of 4/15/23 and have a % earned of ( = 23 / 24 ) by 3/31/24.

### **Discussion**

As long as policies are uniformly written during each time period, this method is a good approximation. The longer the time periods (quarters or years), the less likely that this assumption is appropriate.

This approach is necessary if data is summarized. With greater computational power these days, it's more realistic to aggregate exposures looking at the individual policy data. That would be more accurate than using blocks of exposures.

Note that aggregating premium using blocks of policies is done the same way as above, just with premium numbers.

### **CBT Spreadsheet Tips**

For the %Earned, start with the first %Earned (=23/24 for January 2023) and subtract 1/12 for each subsequent value. This is much quicker than manually typing in 23/24, 21/24, 19/24… for the whole series.

### **Source**

Werner Ratemaking - pg. 60-61

### **More Practice**

CAS Fall 2016 – 1  $CAS$  Spring  $2015 - 3$ 

# **Uneven Earning Pattern**

### Werner Ratemaking Ch. 5

### **Problem**

Given the following for an insurer writing Recreational Vehicle (RV) insurance as of 3/31/2024:

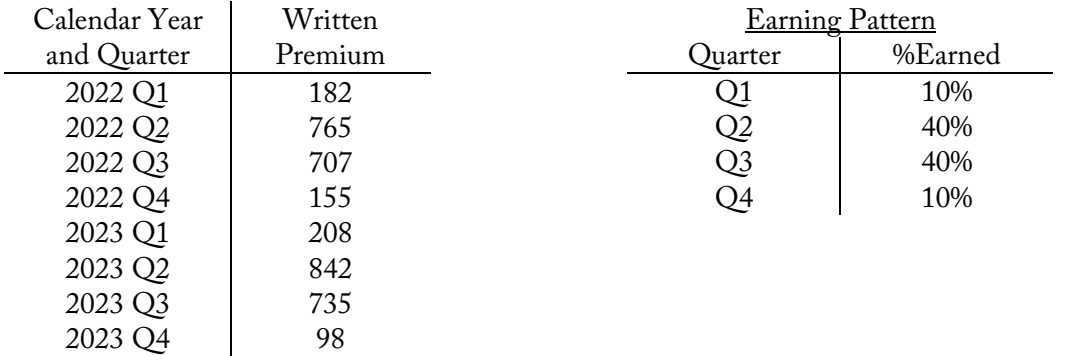

- Policies are written uniformly during each quarter
- There are no policy cancellations or modifications
- All policies are annual
- The company began writing the RV line of business on  $1/1/22$
- a. Calculate the 2022 and 2023 earned premium as of 3/31/2024 both aggregated by:
	- i. Calendar year and quarter
	- ii. Policy year and quarter
- b. Calculate the 2022 and 2023 unearned premium as of 3/31/2024 both aggregated by:
	- i. Calendar year and quarter
	- ii. Policy year and quarter

### **Solution Recipe**

Part a – Earned premium with uneven earning pattern

1) For calendar quarter, calculate the earned premium as the exposed written premium that is earned during the quarter based on the earning pattern. With blocks of premium (or exposures), treat the policies as if they were written at the mid-point of the time period.

> CY Earned Premium  $=$   $\qquad$  Written Premium  $\times$  %Earned in time period  $Exposed$ Policies

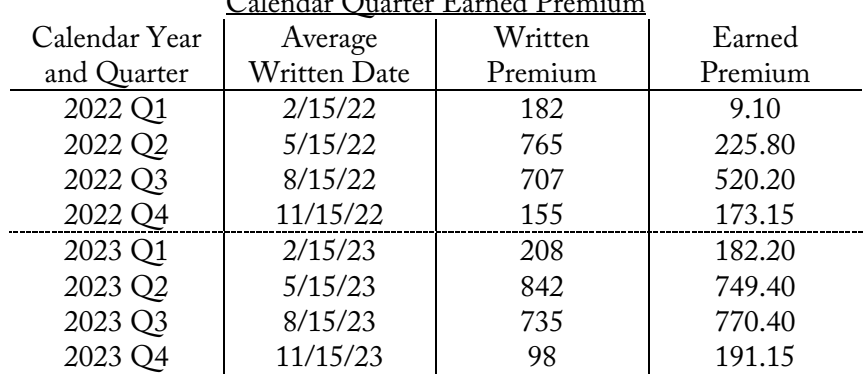

### Calendar Quarter Earned Premium

### Notes:

- 2022  $Q1$  2022  $Q1$  written premium is exposed for 50% of  $Q1$ .
- 2022 Q2 2022 Q1 written premium is exposed for 100% of Q2 and 2022 Q2 written premium is exposed for 50% of Q2.
- 2022  $Q3$  2022  $Q1$  &  $Q2$  written premium is exposed for 100% of  $Q3$  and 2022  $Q3$  written premium is exposed for 50% of Q3.
- 2) For policy quarter, calculate earned premium as the written premium that is earned by the as of date based on the earning pattern *for policies effective during the quarter*. With blocks of premium (or exposures), treat the policies as if they were written at the mid-point of the time period.

PY Earned Premium =  $PY$  Written Premium  $\times$  %Earned by as of date

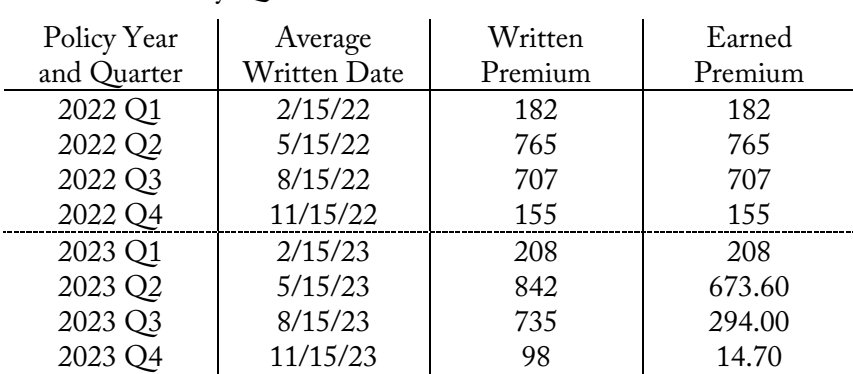

### Policy Quarter Earned Premium as of 3/31/24

### Notes:

- By 3/31/24, all policies written on or before 3/31/23 have been fully earned and expired.
- 2023  $Q2$  By 3/31/24, this policy block has been exposed for 50% of 2023  $Q2$  and 100% of 2023 Q3, Q4 and 2024 Q1.
- 2023 Q3 By  $3/31/24$ , this policy block has been exposed for 50% of 2023 Q3 and 100% of 2023 Q4 and 2024 Q1.

### Part b – Unearned premium with uneven earning pattern

3) For *Calendar Year*, unearned premium is the difference between written premium and earned premium for a given calendar year plus unearned premium as of the beginning of the calendar year.

CY Unearned Prem<sub>End CY</sub> = CY Written Prem – CY Earned Prem + CY Unearned Prem<sub>Beg. CY</sub>

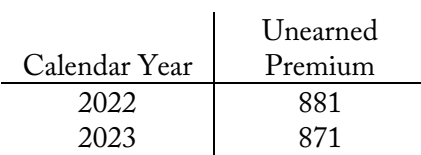

### Note:

The company started writing RV policies on 1/1/22, so there is no unearned premium at the beginning of CY 2022.

4) For Policy Year, unearned premium is the difference between written premium and earned premium for a given policy year evaluated at the as of date.

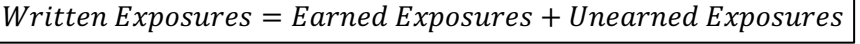

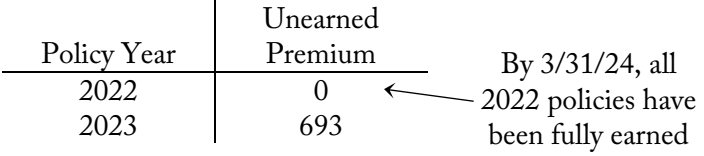

### **Discussion**

The text doesn't show any numerical examples, but does discuss this concept and it has been asked on past exams. The approach is the same for both earned exposures and earned premium using an uneven earning pattern.

Lines of business like recreational vehicle, boat owners, and warranty don't have an equal probability of loss over the whole policy term. Exposures and premiums for lines of business with seasonal fluctuations (like RV and boat owners) will have an uneven earning pattern. In the problem here, recreational vehicles are most susceptible to loss over Q2 and Q3.

With an uneven earning pattern, you must calculate the earned exposures and premium using the earning pattern, not using the percent of the policy term length exposed.

### **Source**

Werner Ratemaking Ch. 5 - pg. 55-57, 68-70

### **More Practice**

CAS Fall 2019 – 1

## **Extension of Exposures**

### Werner Ratemaking Ch. 5

### **Problem**

An insurance company writes annual policies and has the following historical policies in the experience period grouped by rating characteristics for an indicated rate review as of 3/31/23:

• Policies are written uniformly throughout each year

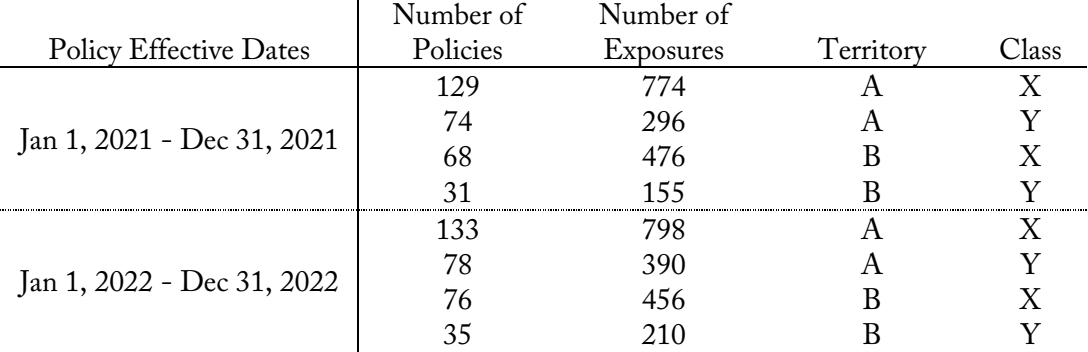

The current rating algorithm as of 3/31/23 is:

 $Premium = Exposure \times Rate per Exposure \times Territory Factor \times Class Factor + Policy Fe$ 

- Base rate per exposure \$350
- Current policy fee \$200 per policy

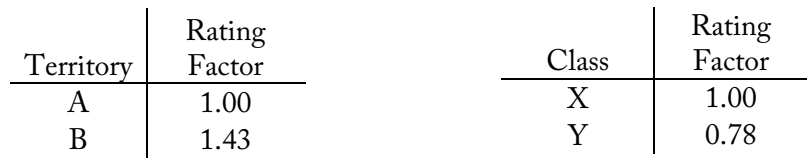

Calculate the on-level earned premium for Calendar Year 2022 using the extension of exposures method.

### **Solution Recipe**

Part a – Written premium at current rate level with extension of exposures

1) Rerate all policies in the experience period *using the current rating algorithm* to restate the historical premium at current rate levels. Make sure to apply the correct class factors to each policy.

Premium = Exposure  $\times$  Rate per Exposure  $\times \left[ \begin{array}{c} \end{array} \right]$  Class Factors<sub>i</sub> + Policy Fee  $\boldsymbol{n}$  $\overline{i}=\overline{1}$ 

 $Premium_{2021, Terr \,A, Class \,Y} = 296 \times $350 \times 1.00 \times 0.78 + $200 \times 74$ 

 $= 95,608$ 

In Excel Use VLOOKUP( ) to look up the correct class rating factors for a policy group: Class Factor<sub>i</sub> = VLOOKUP(Class<sub>i</sub>, rating factor table, rating factor column #, FALSE)

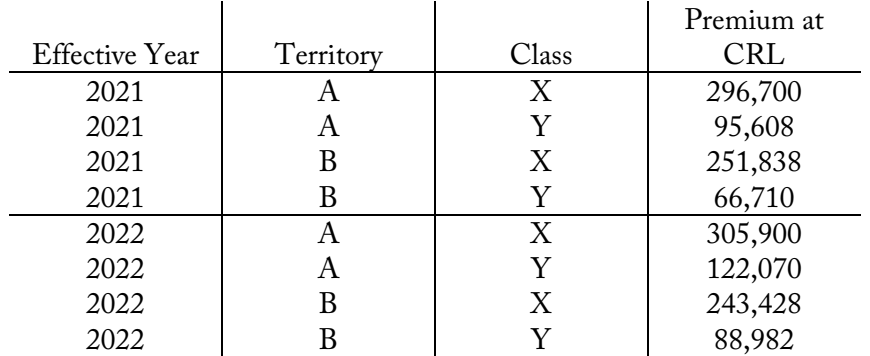

### 2) Aggregate the on-level written premium by calendar year based on the policy effective date.

 $Premium_{2021} = 296,700 + 95,608 + 251,838 + 66,710$ 

 $= 710,856$ 

In Excel Written Premium = SUMIF( effective year, calendar year criteria, premium at CRL )

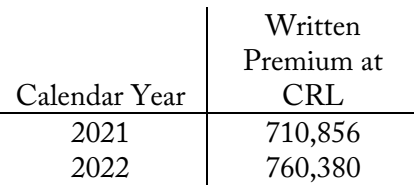

3) Determine the percentage of each policy year that is earned in the calendar year and calculate the aggregate on-level earned premium.

 $\emph{CY Earned Premium} = \sum \emph{Written Premium} \times \% \emph{Earned in time period} \emph{Avg Factor}$ 

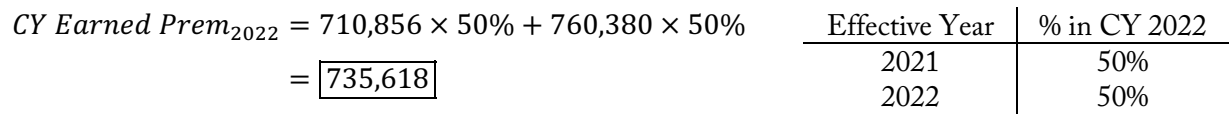

### Note:

The average written date for the block of policies effective in 2021 is 7/1/21. Since these are annual policies, 50% is earned in calendar year 2021 and 50% is earned in calendar year 2022.

### **Discussion**

The key idea of the extension of exposures method is to rerate all policies written in the historical experience period with the *current rating algorithm*. This restates the historical premium to current rates.

The extension of exposures method has the following advantages and disadvantages:

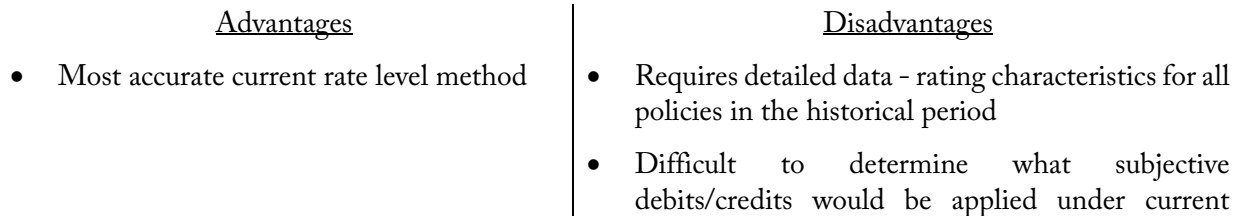

rating guidelines

### Possible Problem Modifications

- Different rating algorithm used
	- o The problem should clearly state the rating algorithm
- Given rating factors at different effective dates
	- o Make sure to use the latest rating factors
- 6-month policies used
	- o Make sure to apply the rating algorithm and aggregate earned premium correctly

### **CBT Spreadsheet Tips**

For this type of problem, using VLOOKUP( ) to look up rating factors for a given rating characteristic and SUMIF( ) to aggregate premium by year may be helpful on the exam. Of course, you can always reference rating factors and aggregate premium by year manually if it's a very simple problem.

SUMPRODUCT( array 1, array 2, ...) makes it easy to help calculate weighted averages or the sum of a product of multiple arrays in one step.

### **Source**

Werner Ratemaking Ch. 5 – pg. 72-73

### **More Practice**

CAS Fall 2018 – 3 CAS Fall 2015 – 1 CAS Fall 2014 – 3 CAS Fall 2013 – 2

# **Parallelogram Method**

### Werner Ratemaking Ch. 5

### **Problem**

Given the following historical premium and rate changes for an insurer:

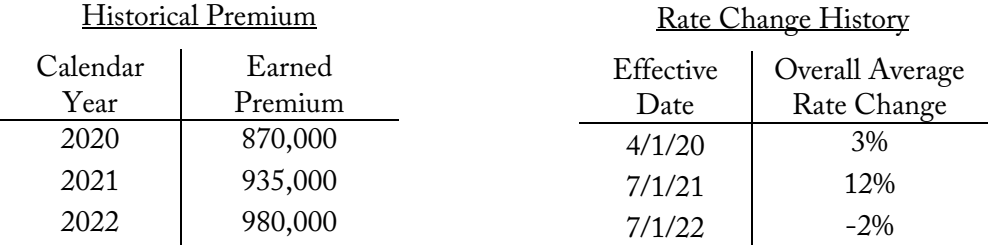

- All policies are annual-term policies
- Policies are written uniformly over the year
- a. Calculate the earned premium at current rate level for Calendar Years 2020-2022.
- b. Calculate the appropriate on-level factors for Policy Years 2020-2022.

### **Solution Recipe**

Part a – Calendar Year Parallelogram Method

1) Determine the rate level groups based on the rate change history and calculate the cumulative rate level index for each group.

> $CRL Index_1 = 1.00$  $CRL Index_i = CRL Index_{i-1} \times (1 + rate change_i)$

 $CRL Index_2 = 1.00 \times (1 + 0.03)$ 

$$
=1.030
$$

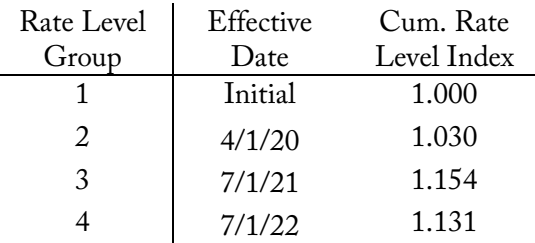

2) Calculate the portion of each calendar year's earned premium that was earned during each rate level group. Use a calendar year earned premium diagram with the rate changes to help with this.

> Area of a triangle  $=$   $^{1}\!/_{2}$   $\times$  base  $\times$  height Area of a parallelogram = base  $\times$  height Area of a trapezoid  $=$   $^{1}\!/_{2}$   $\times$  (base $_{1}$  + base $_{2})$   $\times$  height

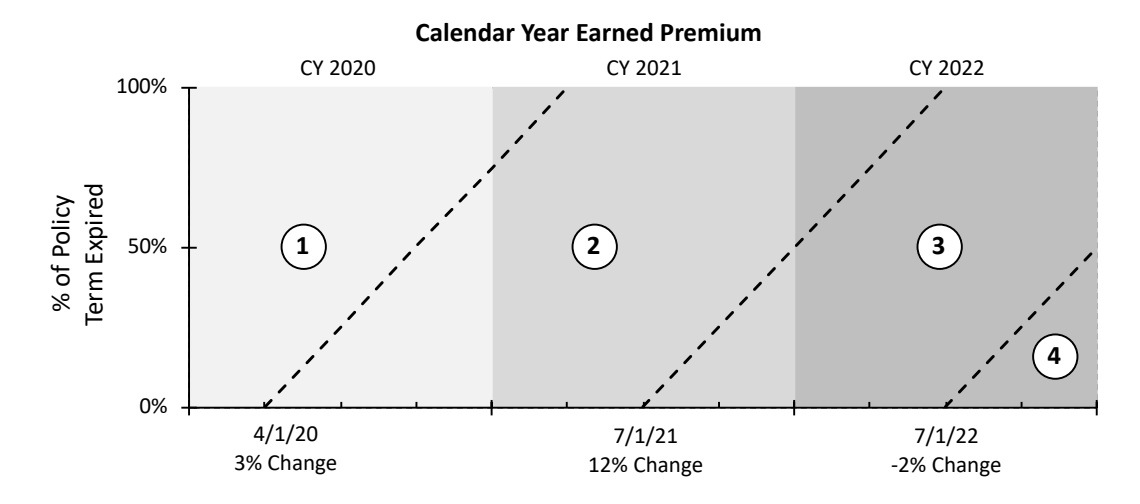

### 3) Calculate the weighted average cumulative rate level index for each year.

Average CRL Index =  $\sum$ %EP in Rate Level Group<sub>i</sub>  $\times$  CRL Index<sub>i</sub>

% #\$ &'&',A=7B6 ( = 1 − 0.5 × 0.75& = 71.88% #\$ &'&' = 71.88% × 1.000 + 28.13% × 1.030

 $= 1.0084$ 

### In Excel

Average CRL Index = SUMPRODUCT( %EP in rate level groups , CRL Indices of rate level groups )

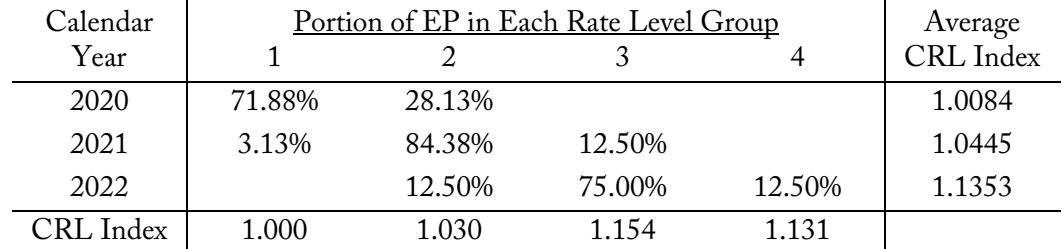

Note: As a quick reasonability check, the sum of the portion of EP in each row should be 100%.

4) Calculate the on-level factor for each year as the cumulative rate level index for the current group divided by the weighted average rate level index for the year.

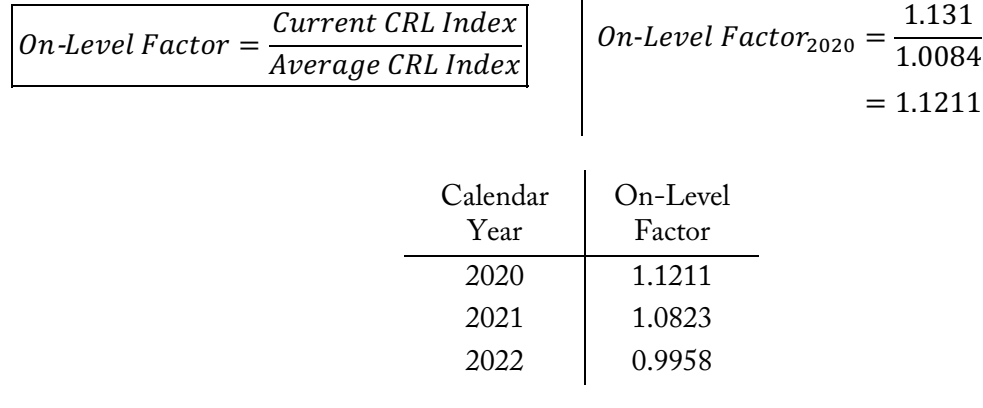

Note: Make sure to use the CRL Index for the current rate level group (1.131 for group 4 here), not the weighted average CRL index for the latest historical year.

5) Apply the on-level factor to the earned premium for the appropriate year to calculate the on-level earned premium.

On-Level  $EP = On$ -Level Factor  $\times$  Earned Premium

On-Level  $EP_{2020} = 1.1211 \times 870,000$ 

$$
= 975,330
$$

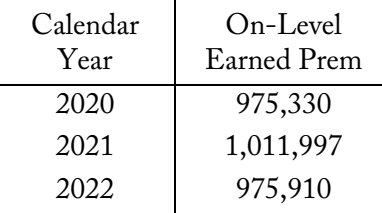

Part b – Policy Year Parallelogram Method

6) Redo steps 2-4 to get the on-level factors for policy years. The key difference is that the portion of each policy year's earned premium in the rate level groups will be different than for calendar year. Use a policy year earned premium diagram to help.

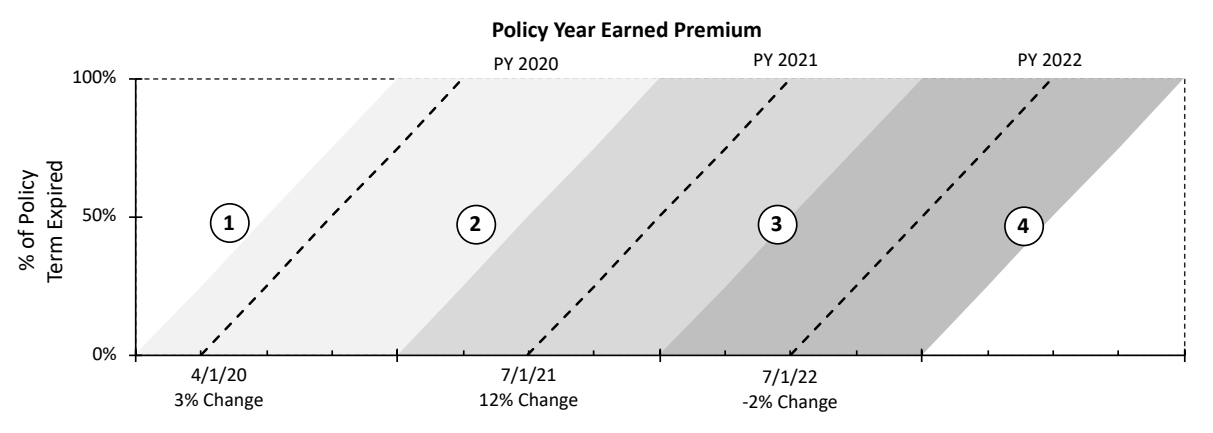

% *EP* in Rate Level Group<sub>PY 2020.Group  $_1 = 1 \times 0.25 = 25\%$ </sub> Average CRL Index<sub>CY 2020</sub> = 25%  $\times$  1.000 + 75%  $\times$  1.030 = 1.0225 On-Level Factor<sub>2020</sub> =  $\frac{1.131}{1.0225}$  =  $\boxed{1.1057}$ 

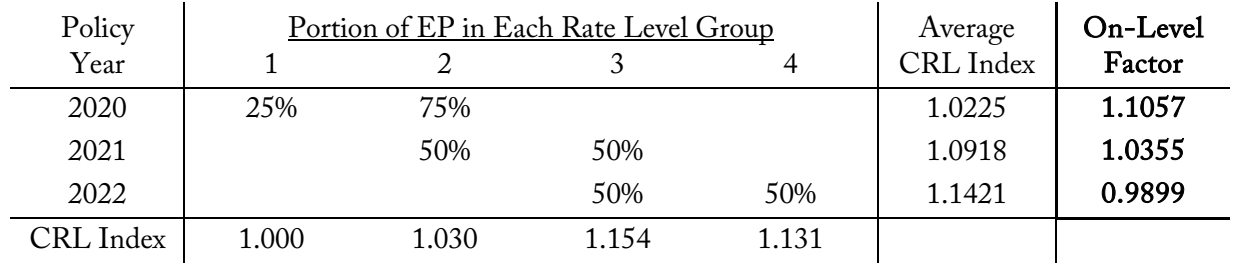

### **Discussion**

The parallelogram method works at the aggregate level to adjust historical premium to current rate level. This is a significant difference compared to the Extension of Exposures method which rerates all policies to current rates at the policy level.

The tricky part in a parallelogram method problem is calculating the portion of earned premium in each rate level group. For policy years, this is easy for normal rate changes, but it requires some geometry for calendar year on-leveling. I would sketch a quick earned premium diagram to help and avoid mistakes.

### Problem Variations

There are three main ways a parallelogram method can be modified:

- Calendar year vs. policy year (or months/quarters)
- 12-Month vs. 6-Month policy terms
- Rate changes affect: policies written after the change vs. policies midterm

For each variation, the same general approach as above is used with some modification.

### Two Problems with the Parallelogram Method

### Problem 1 - Assumes policies are written evenly throughout the year

- This assumption isn't always valid, especially for seasonal lines of business like boat owners insurance.
	- o The parallelogram method can still be used with more refined time periods like months or quarters.

Another approach is to use the actual distribution of writings during the year to more accurately determine the portion of earned premium in each rate level group (step 2). The paper doesn't go into this approach.

### Problem 2 - *Applies at the aggregate level with overall average rate changes*

• If rate changes varied by class (class factors were modified), then premium at the class level won't be properly on-leveled. This means the adjusted premium won't be acceptable for classification ratemaking analysis.

### Calendar Year Parallelogram Method for 6-Month Policies

For 6-month policies, rate changes are fully realized over 6 months instead of 12 months. To on-level calendar year earned premium, make sure to calculate the portion of earned premium in each rate level group correctly (step 2) since the geometry is different.

### Example:

For the same problem above, assuming all policies have 6-month terms, this is how to solve for the on-level factors:

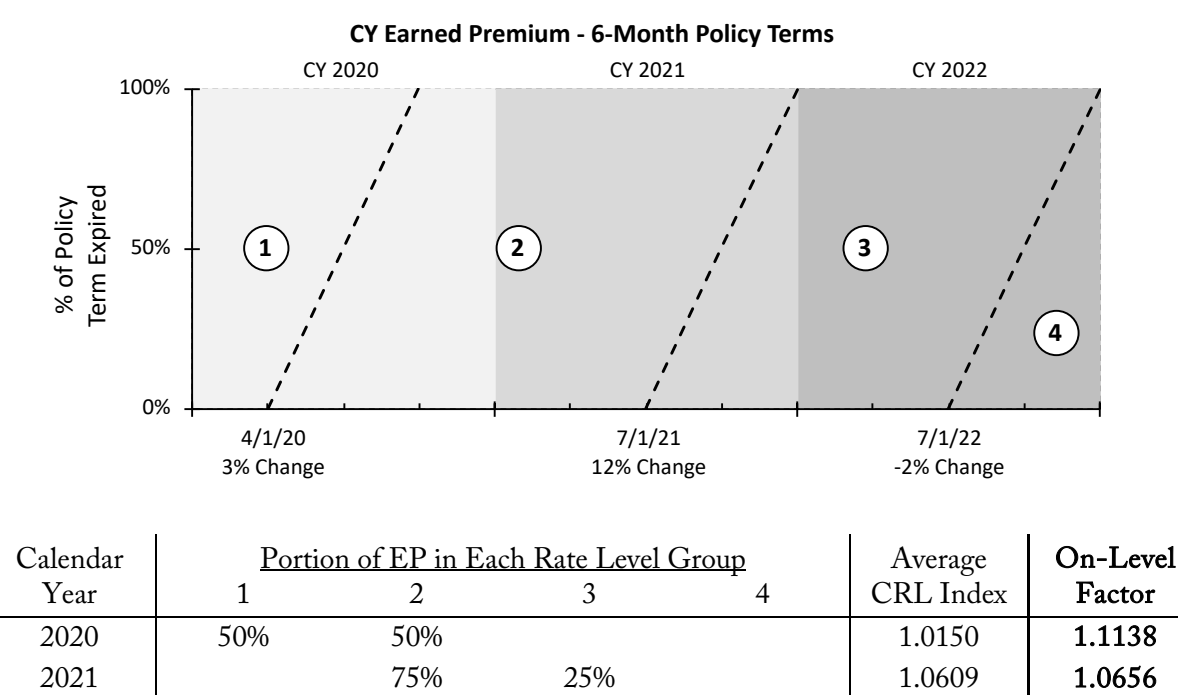

For policy years with 6-month terms, you get the same answer as in part b of the problem above. The diagram will look a different since policy years are fully earned after only 18 months, but the portion of earned premium in each rate level group is the same. You can set up an earned premium diagram to see why.

2022 75% 25% 1.1478 0.9849

### Rate Changes Affecting Policies Midterm (Mandated by Law)

CRL Index | 1.000 1.030 1.154 1.131

A rate change mandated by law that affects ALL policies on or after the a specific date, including in-force policies, must be handled differently. It's represented as a vertical line on an earned premium diagram and will split one or more rate level groups.

Be careful when calculating the cumulative rate level indexes and the portion of earned premium in each group and sub-group.

### Example:

Calculate the on-level factors for the same problem as part a, but with a mandated rate change of -4% on 1/1/22 affecting all policies midterm.

| Rate Level     | Effective | Cum. Rate   |                                   |
|----------------|-----------|-------------|-----------------------------------|
| Group          | Date      | Level Index |                                   |
|                | Initial   | 1.000       |                                   |
| 2a             | 4/1/20    | 1.030       | <b>Before</b> midterm rate change |
| 3a             | 7/1/21    | 1.154       |                                   |
| 2 <sub>b</sub> | 1/1/22    | 0.989       | <b>After</b> midterm rate change  |
| 3 <sub>b</sub> | 1/1/22    | 1.107       |                                   |
|                | 7/1/22    | 1.085       |                                   |

**CY Earned Premium - with Mid-Term Law Change**

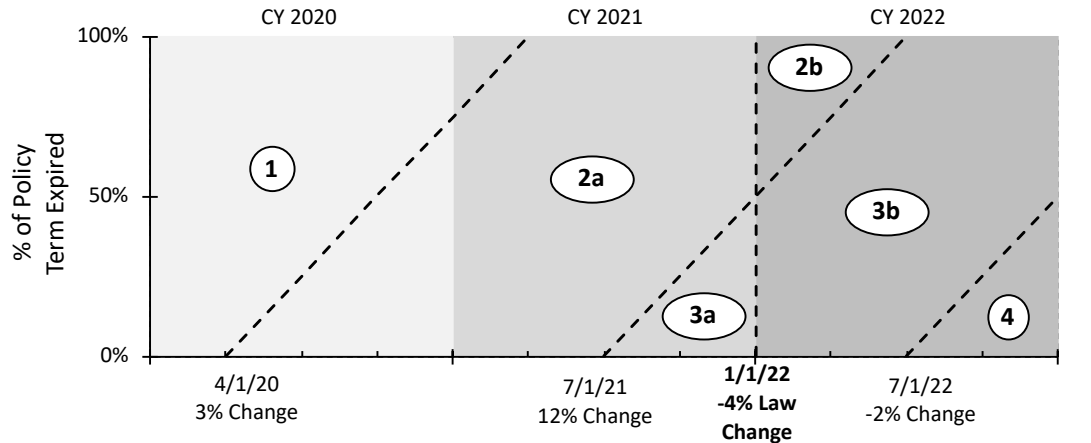

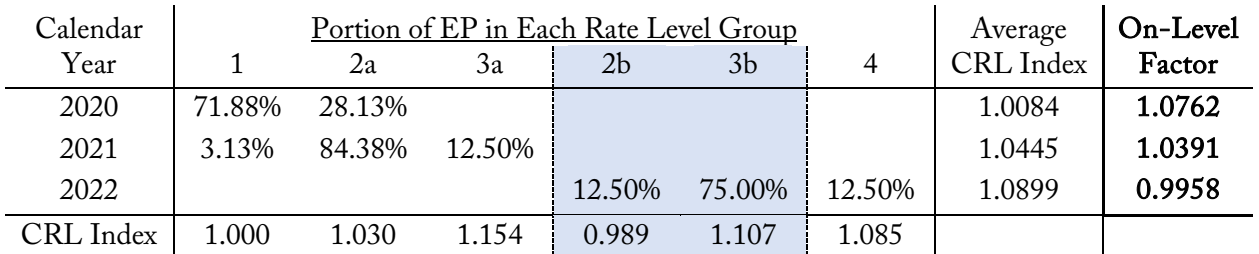

### **CBT Spreadsheet Tips**

Use SUMPRODUCT( ) to help calculate the weighted average rate level index for each year:

Average CRL Index = SUMPRODUCT( %EP in rate level groups , CRL Indices of rate level groups )

It is possible to set up formulas to directly calculate the portion of earned premium in each rate level group using YEARFRAC( start date, end date ) formulas and the rate level effective dates. However, it requires complicated Excel formulas that are tricky to set up. On an exam, I think it's faster to sketch a quick diagram on scratch paper and use geometry as shown above.

### **Source**

Werner Ratemaking Ch. 5 - pg. 73-80

### **More Practice**

CAS Spring 2019 – 2 CAS Fall 2018 – 3 CAS Spring 2017 – 2 CAS Fall 2016 – 2 CAS Spring 2015 – 5 CAS Spring 2015 – 4 CAS Spring 2014 – 1

# **Premium Development**

### Werner Ratemaking Ch. 5

### **Problem**

Given the following for a workers compensation insurer as of 12/31/22:

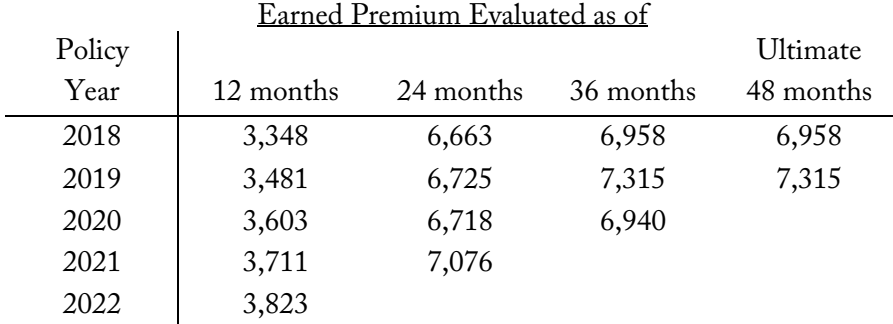

- Premium audits are performed between 3 and 6 months after policies expire.
- All policies have an annual policy term.

Calculate the estimated ultimate earned premium for by policy year for years 2018 – 2022.

### **Solution Recipe**

1) Calculate the age-to-age development factors (link ratios) for the premium development triangle.

$$
Age-to-Age Factor_t = \frac{Premium_{t+1}}{Premium_t}
$$

2) Select a suitable link ratio for each development period based on how development is expected to occur in the future. Reviewing various averages can help with selection. There's no single "correct" selection, but the selection should be reasonable.

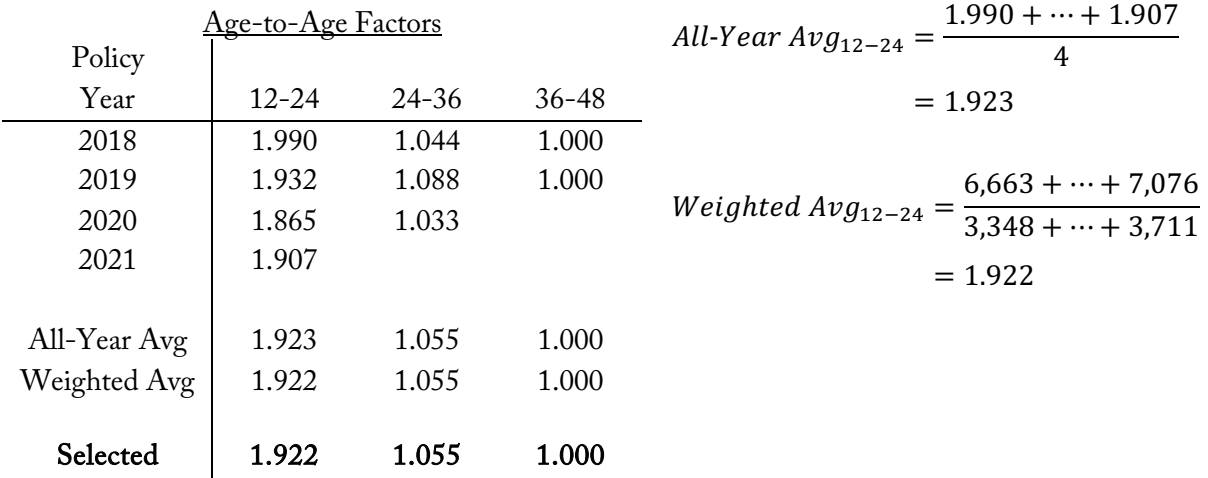

3) Calculate the age-to-ultimate development factors for each maturity period as the product of the age-to-age factors between the maturity period and ultimate.

$$
Age\text{-}to\text{-}Ult\,Factor_t = \prod_{i=t}^{Ult} Age\text{-}to\text{-}Age\,Factor_i
$$

*Age-to-Ult Factor*<sub>12-*Ult*</sub> = 1.922  $\times$  1.055

 $\sum_{n=1}^{\infty}$ 

$$
= 2.028
$$
  
12-Ult 24-Ult 36-Ult  
Age-to-Ultimate Factor 2.028 1.055 1.000

4) Apply the appropriate age-to-ultimate development factor to the premium for each policy year to estimate ultimate premium.

Ultimate Premium = Premium<sub>at latest valuation</sub>  $\times$  Age-to-Ult Factor<sub>t</sub>

Ultimate Premium<sub>2022</sub> = 3,823  $\times$  2.028

 $= 7,753$ **Policy** Year Earned Prem as of 12/31/23 Age-to-Ult Factor Ultimate Earned Prem 2018 6,958 1.000 6,958 2019 7,315 1.000 7,315 2020 6,940 1.000 6,940 2021 7,076 1.055 7,465 2022 3,823 2.028 7,752

Note: 2018 and 2019 are already at ultimate (48 months here), so their age-to-ultimate factor is set to 1.

### **Discussion**

There are two main scenarios where premium development is used:

- When an incomplete year of data is used
- When the line of business uses premium audits

In this problem, we see both of these scenarios:

**Incomplete Policy Year** - Because policies have annual terms and the premium is aggregated by policy year, policies for 2022 won't fully expire until 12/31/23 after 24 months. This is why the 12-24 age-to-age factor is so high. It's reflecting the fact that a policy year evaluated at 12 months maturity is an incomplete year.

Premium Audits - At 24 months, all policies are expired, but only some have had a premium audit. Premium audits aren't fully complete for a year until 6 months after the policy year expires (30 months).

Premium development is generally only done for policy year premium because calendar year premium is fixed at the end of each year, so there is no development. Some actuaries may adjust calendar year premium if audit patterns are changing, but this isn't elaborated on.

### **Source**

Werner Ratemaking Ch. 5 - pg. 80-81

### **More Practice**

# **One-Step Premium Trend**

### Werner Ratemaking Ch. 5

### **Problem**

An actuary is performing a rate review for a Home insurance book of business using the following premium information as of 3/31/2022:

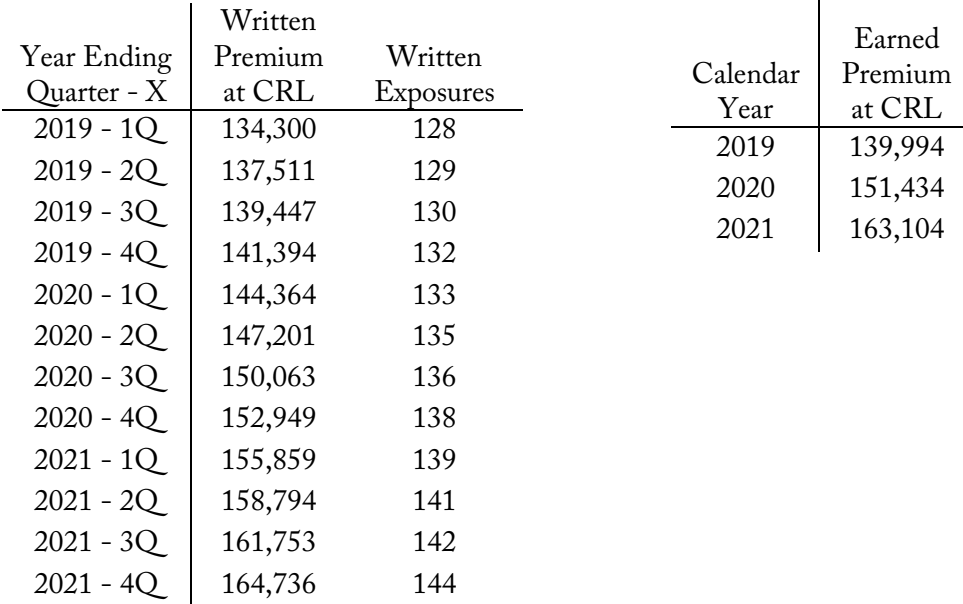

- All policies have an annual policy term
- The proposed effective date for the rate change is:  $1/1/2023$
- The proposed rates are expected to be in effect for one year

Calculate the projected earned premium at current rate level for years 2019-2021 using the one-step premium trend method.

### **Solution Recipe**

### 1) Calculate the average written premium per exposure at current rate level for the quarterly premium data.

$$
Avg WP at CRL = \frac{WP \text{ at CRL}}{Exposures}
$$
\n
$$
Avg WP \text{ at CRL}_{2020-1Q} = \frac{144,364}{133}
$$
\n
$$
= 1,085
$$

2) Calculate the annual changes in average written premium and select an appropriate trend factor to adjust historical premium to projected levels. Fitting an exponential or linear trend may help, but isn't necessary if the annual changes are consistent.

$$
Annual Change_t = \frac{Avg WP \, at \, CRL_t}{Avg \, WP \, at \, CRL_{t-1}} - 1 \quad \text{Annual Change}_{2020-1Q} = \frac{1,085}{1,049} - 1
$$
\n
$$
= 3.5\%
$$

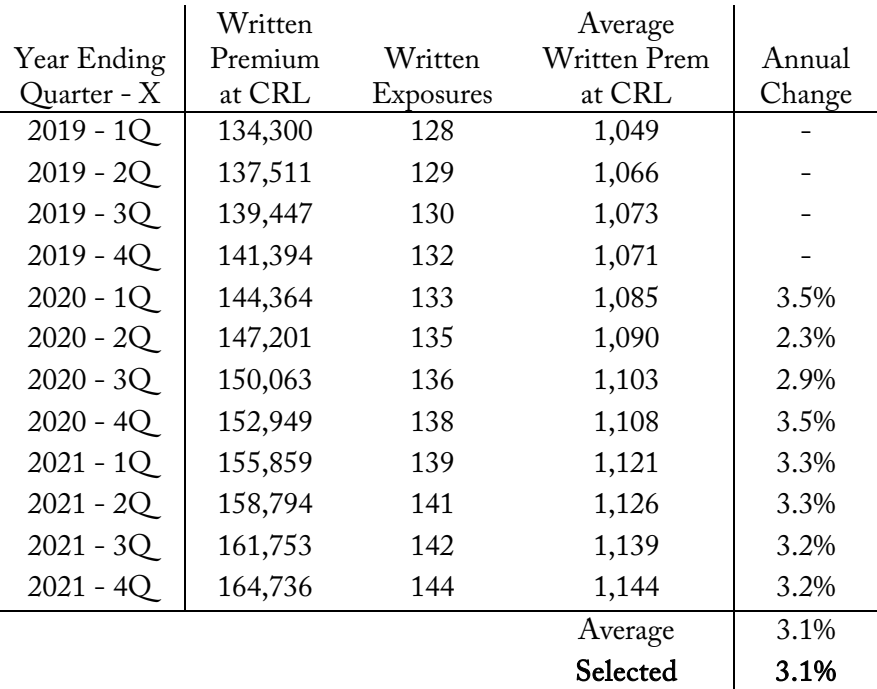

3) Determine the trend period for each calendar year of premium. The trend period is the time from the average written date of policies earned during the experience period to the average written date for the effective period of the proposed rates.

1-Step Trend Period = Historical Average Written Date  $\rightarrow$  Effective Average Written Date

1-Step Trend Period<sub>2021</sub> =  $1/1/21$  to  $6/30/23$  = 2.5 years

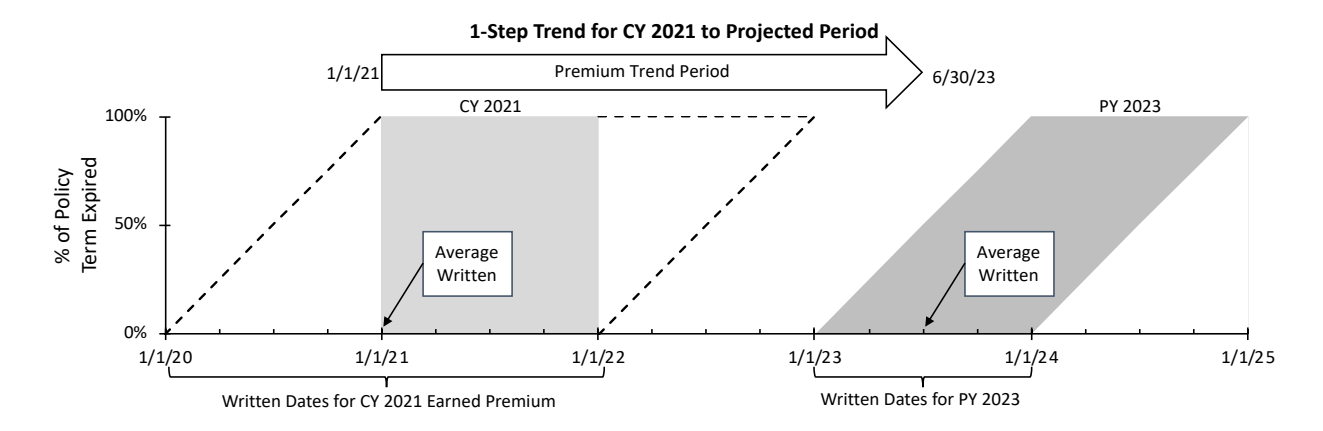

### 4) Calculate the premium trend factor and apply it to the calendar year earned premium to calculate the projected earned premium at current rate level. Make sure to use *earned premium*.

Projected Earned Prem at CRL = Earned Prem at CRL  $\times$  (1 + trend)<sup>t</sup>

### Projected Earned Prem at  $CRL_{2021} = 163,104 \times (1.031)^{2.5}$

Calendar Year Earned Premium at CRL Trend Period Premium Trend Factor Projected Earned Prem at CRL 2019 139,994 4.5 1.147 160,610 2020 151,434 3.5 1.113 168,511 2021 163,104 2.5 1.079 176,040

 $= 176,040$ 

### **Discussion**

In addition to adjusting premium to current rate level, it's important to adjust the historical on-level premium to expected levels during the *future time period* due to premium trend.

Premium trend reflects how average written premium levels change over time due to distributional changes in a book's mix of business.

### One-Step Premium Trend

The basic one-step trending approach involves selecting a premium trend based on historical changes in average written premium per exposure and applying it to the experience period premium.

Written premium *at current rate level* should be used. It's best to use *quarterly written premium* for responsiveness and 12-month rolling periods are often used. For example, written premium for the year ending 2019 Q2 includes written premium between 7/1/18 and 6/30/19. See the exhibits in the appendix.

Determining the correct trend period length is critical. The trend period is the length of time from the average written date of policies underlying the historical earned premium to the average written date of policies effective with the new rates.

The one-step approach may not be appropriate when changes in average premium vary significantly yearby-year or when historical average premium changes differ from expected future changes. In such cases, a two-step trending approach is more appropriate.

### Factors That Impact Trend Period Length

### • Different Policy Term Length

For example, if all policies above were 6-month policies, the average written date for policies underlying CY 2021 earned premium would be 4/1/21 (policies written between 7/1/20 and 12/31/21). The trend-to date is the same and the trend period would be 2.25 years.

### • Historical Policy Year Premium

For example, if policy year earned premium was used, the average written date for policies underlying PY 2021 earned premium would be the mid-point of the policy year, 7/1/21. The trendto date is the same and the trend period would be 2 years for PY 2021 earned premium.

### • Different Effective Period for Proposed Rates

For example, if rates are expected to be in effect for two years (1/1/23 to 12/31/24), then the trendto date would be 12/31/23. For CY 2021 earned premium, the trend period would be 3 years (1/1/21 to 12/31/23).

### Exposure Trend

If the exposure base is inflation-sensitive (like payroll for workers compensation), then average premium can change over time due to inflation in the exposure base. For lines of business with inflation-sensitive exposure bases, an exposure trend is used to project future exposures (and therefore premium) to future levels.

This isn't discussed further in the text, but you can see an example of it in appendix D. The adjustment is very similar to premium trend.

### **Source**

Werner Ratemaking Ch. 5 - pg. 81-86

### **More Practice**

CAS Spring  $2019 - 2$ CAS Spring 2015 – 4 CAS Spring 2013 – 2

# **Two-Step Premium Trend**

### Werner Ratemaking Ch. 5

### **Problem**

An actuary is performing a rate review for an Auto insurance book of business using the following premium information as of 3/31/2022:

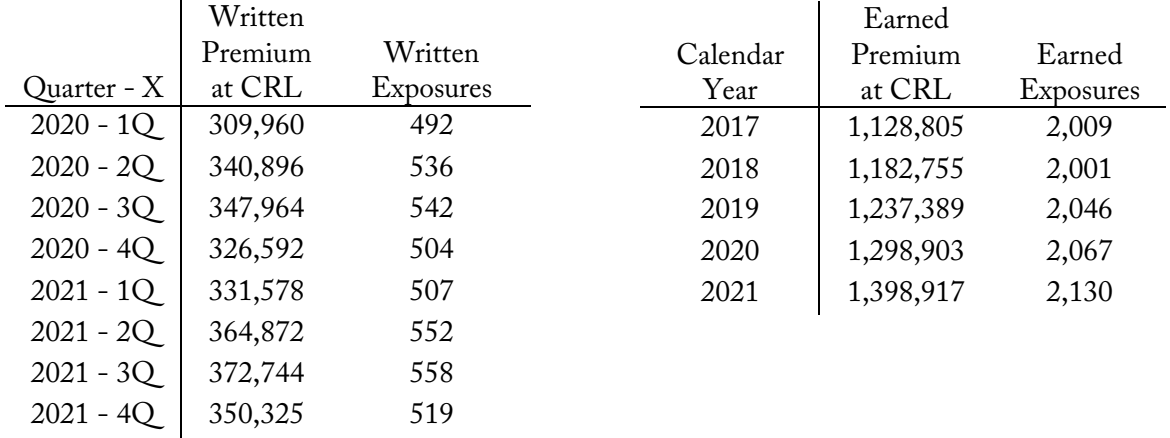

The company acquired a small insurer on 1/1/2022 with a sub-prime book of auto business. After consolidating the books, the actuary expects the average premium level to increase. The actuary selects a 3% annual premium trend for the prospective period.

- All policies have a six-month policy term
- The proposed effective date for the rate change is: 4/1/2023
- The proposed rates are expected to be in effect for 12 months

Calculate the projected earned premium at current rate level for years 2017-2021 using the two-step premium trend method.

### **Solution Recipe**

1) Calculate the average written premium per exposure at current rate level for the quarterly premium data for the latest point in the written premium trend data.

Latest Average WP at CRL  $=$   $\frac{Latest \: WP\:at \:cRL}{Latest \: \#Exposures}$ 

Latest Average WP at CRL  $=$   $\frac{350,325}{519}$  $= 675$ 

2) [Step 1 - Current Trend Factor] Calculate the current premium trend factor to adjust each year's historical earned premium *at current rate level* to the average premium level of the latest point in the written premium trend data.

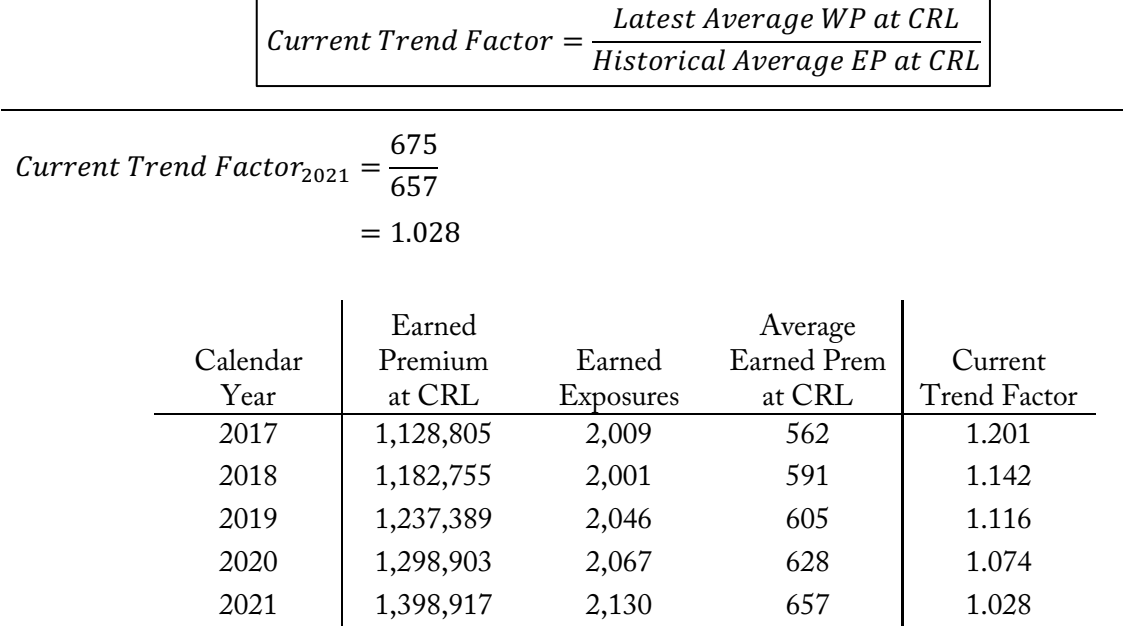

3) Determine the trend period for the projected trend factor. The projected trend period is the time from the *average written date of the latest point in the trend data* to the *average written date for* the effective period of the proposed rates.

Projected Trend Period = Latest Average Written Date  $\rightarrow$  Effective Average Written Date

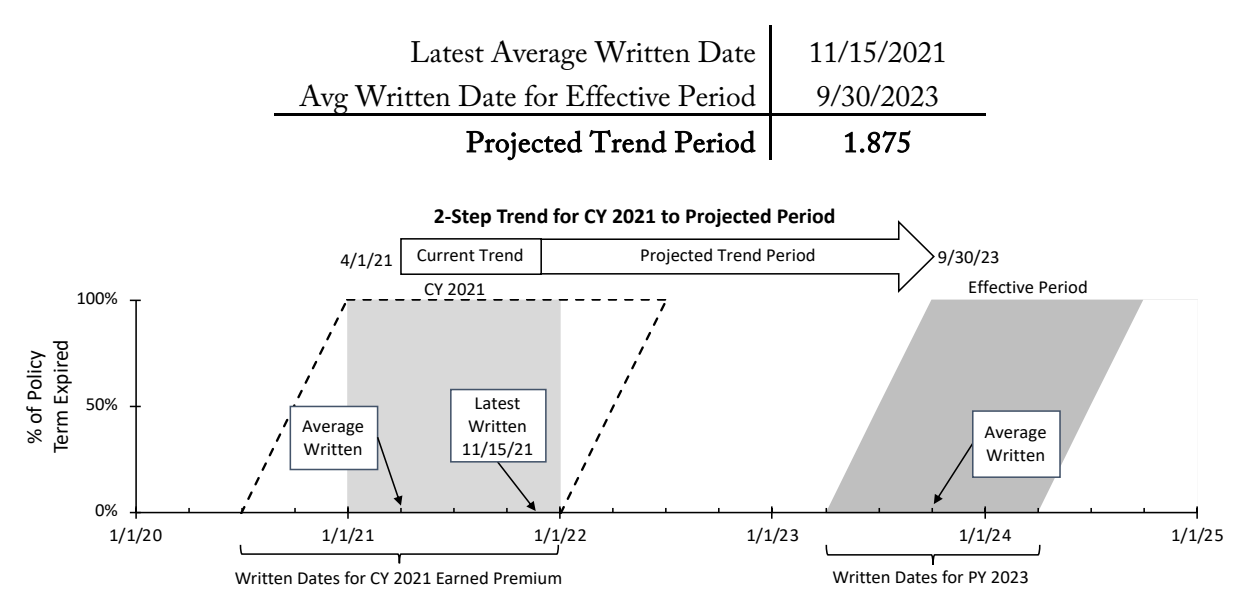

Note: This problem gives written premium by quarter, not 12-month rolling periods like the 1-step premium trend problem or the exhibit in Appendix A of Werner. You should be prepared for either.

4) [Step 2 - Projected Trend Factor] Calculate the projected trend factor using the projected annual premium trend and the projected trend period.

```
Projected Trend Factor = (1 + projected trend)^t
```
Projected Trend Factor =  $(1 + 3\%)^{1.875}$  $= 1.057$ 

5) Calculate the total premium trend factor as the product of the current trend factor and the projected trend factor. Apply it to the calendar year earned premium to calculate the projected earned premium at current rate level.

Projected EP at  $CRL = EP$  at  $CRL \times Current$  Trend Factor  $\times$  Projected Trend Factor

Projected EP at  $CRL_{2021} = 1,398,917 \times 1.028 \times 1.057$ 

```
= 1,519,684
```
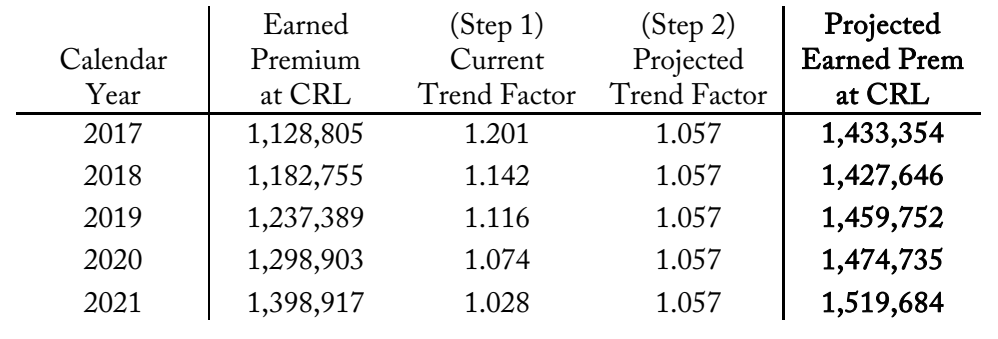

### **Discussion**

The two-step trending method for premium trend should be used instead of the one-step method in situations where the historical premium trend has been significantly different from what is expected to occur in the future. This allows us to separately adjust the historical earned premium data to current average premium levels (step 1) and then apply a different trend into the projected period to reflect anticipated future changes to average premiums.

### Alternative Approach for the Current Trend Factor

When the historical average premium is volatile, an alternative approach is to select an annual premium trend for the current trend period instead of the ratio shown in the Current Trend Factor formula.

### Example:

Assume we selected an annual premium trend of 4% for the current period. Below is how to calculate the current trend factor for CY 2021 Earned Premium:

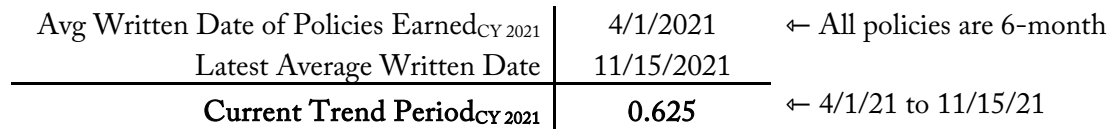

Current Trend Factor<sub>CY 2021</sub> =  $(1 + 4\%)^{0.625}$ 

$$
=1.0248
$$

The projected trend factor would be the same as before.

### **Source**

Werner Ratemaking Ch. 5 - pg. 86-88

### **More Practice**

CAS Spring 2019 – 2 CAS Spring  $2017 - 1$ ⇽ One-step trending is easier for this problem

# **Loss Aggregation**

### Werner Ratemaking Ch. 6 & Friedland Reserving Ch. 4

### **Problem**

 $\mathbf{L}$ 

Given the following claims organized by accident date as of 12/31/2023:

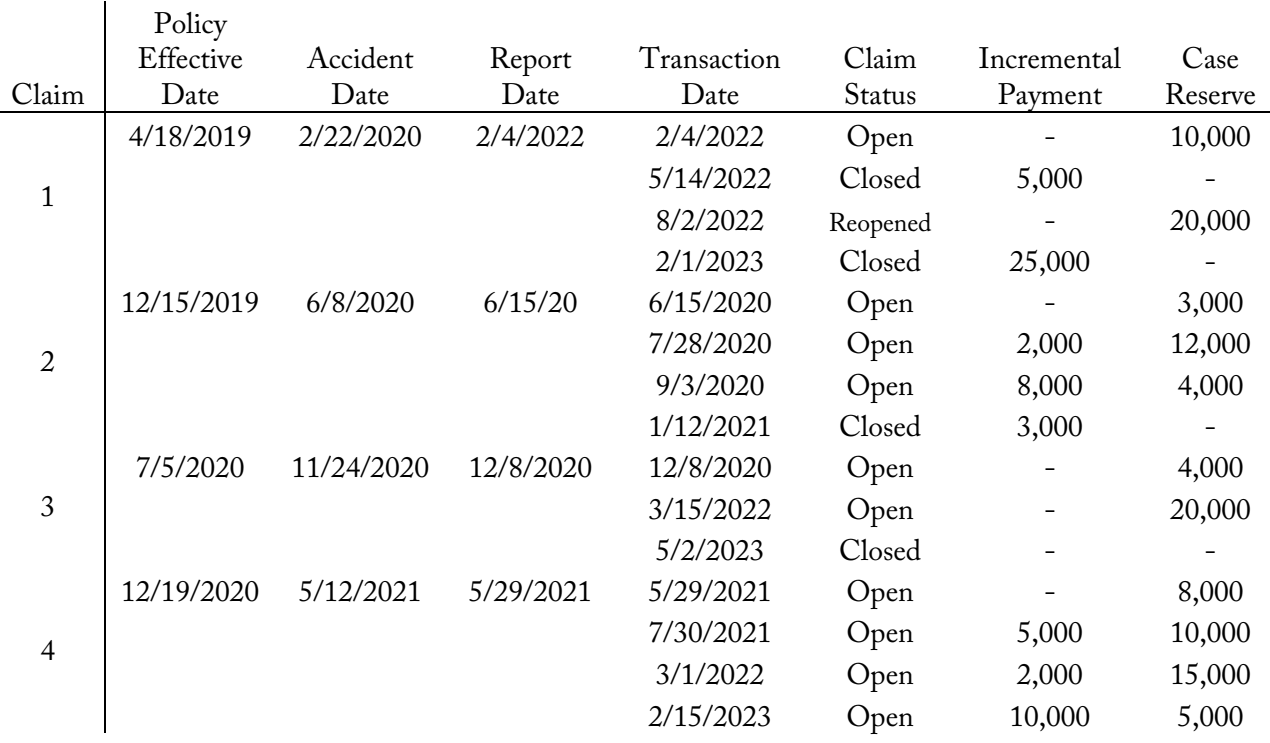

- The case reserve amounts are the case reserves as of the transaction date.
- a. Calculate the 2020 reported loss aggregated by:
	- i. Calendar year
	- ii. Accident year evaluated as of 12/31/2022
	- iii. Policy year evaluated as of 12/31/2022
	- iv. Report year evaluated as of 12/31/2022
- b. Build an accident year paid loss cumulative development triangle for accident years 2019-2021 with annual December 31 valuations.

### **Solution Recipe**

Part a – Loss Data Aggregation

1) For Calendar Year, losses are aggregated by transaction date, regardless of the policy effective date, accident date, or report date. Calendar year reported loss includes all loss payments in the year plus the change in case reserves over the year. Calendar year losses are fixed at year-end.

For transactions in the Calendar Year:

$$
CY\text{ \textit{Reported Loss}} = \sum \text{ \textit{Paid Loss}} + \Delta \text{Case} \text{ \textit{Reserve}}
$$
\n
$$
CY \text{ \textit{Paid Loss}} = \sum \text{ \textit{Paid Loss}} \text{ \textit{Reses}}
$$

$$
CY 2020 Reported Loss = (2,000 + 8,000 + 0) + [(4,000 + 4,000) - 0]
$$

$$
= [18,000]
$$

Note: Only include transactions with a transaction date in 2020. For case reserves, use the difference between the ending case reserve (as of 12/31/2020) and the beginning case reserve (as of 1/1/2020) for the year.

### 2) For *Accident Year*, losses are aggregated by *accident date*. Accident year reported loss incudes all loss payments up to the evaluation date for claims with a loss occurrence date during the year plus the case reserve as of the evaluation date.

For losses occurring during the Accident Year:

$$
AY \text{ Reported Loss} = \sum \text{Pad Losses} + \text{Case Reserves}_{eval \text{ date}}
$$
\n
$$
AY \text{ Paid Loss} = \sum \text{ Paid Losses}
$$

 $AY$  2020 Reported Loss = (5,000 + 2,000 + 8,000 + 3,000 + 0) + (20,000 + 0 + 20,000)

$$
= 58,000
$$

Note: The evaluation date is 12/31/2022, so only include transactions that occurred by then and for claims with a loss occurrence in 2020.

3) For Policy Year, losses are aggregated by policy effective date. Policy year reported loss incudes all loss payments up to the evaluation date for claims from policies with an inception date during the year plus the case reserve as of the evaluation date.

For policies incepted during the Policy Year:

$$
PY Reported Loss = \sum Paid Losses + Case Reserves_{eval date}
$$
  
Py *Paid Loss =* 
$$
Paid Losses
$$

 $PY$  2020 Reported Loss =  $(0 + 5,000 + 2,000) + 20,000 + 15,000$ 

$$
= |42,000|
$$

- 4) For *Report Year*, losses are aggregated by report date. Report year is similar to accident year except that losses are aggregated by report date instead of accident date.
	- For losses reported during the Report Year:

$$
RY \text{ reported Loss} = \sum \text{Pad Losses} + \text{Case Reserve} \text{Second date}
$$
\n
$$
RY \text{ Paid Loss} = \sum \text{ Paid Losses}
$$

 $RY$  2020 Reported Loss =  $(2,000 + 8,000 + 3,000) + 0 + 20,000$ 

 $= 33,000$ 

### Part b – Cumulative Loss Development Triangle

5) Set up a loss triangle with rows by accident year (or policy/report year) and columns at valuation month relative to the start of the year (e.g. 12 months, 24 months, …).

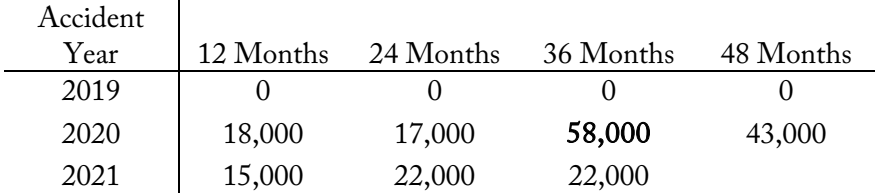

Note: The 2020 Accident Year loss evaluated as of 12/31/2022 from part a is the 2020 Accident Year loss at 36 months shown in the triangle here. Claim #1 isn't reported until *after* 24 months development.

### **Discussion**

Data aggregation questions (loss, premium or exposure) are simple in theory, but *attention to detail is* critical. The calculation is defined by the following elements:

- Relevant statistic measured Paid or reported loss, earned premium, written exposure, etc.
- Data aggregation method Calendar, accident, policy, or report year/month/quarter
- Time period E.g. 2020, Fiscal Year 2022, or 2021  $Q1$
- Valuation Date When the data is evaluated (part of the time period)

### Calendar Year Aggregation

Calendar year aggregation considers all premium and loss transactions that occur during the calendar year regardless of the policy effective date, accident date, or report date. It's most appropriate for lines of business where losses are reported and settled quickly.

Advantages

### **Disadvantages**

• Data is available quickly and is fixed at year-end

• Mismatch in timing between premium and losses

- Requires no additional expense to aggregate
- May not be appropriate for lines of business where losses are reported and settled relatively slowly.

### Accident Year Aggregation

Accident year aggregation includes losses for accidents that occurred during the accident year, regardless of when the policy was issued or the claim was reported. Premium and exposures are the same as calendar year.

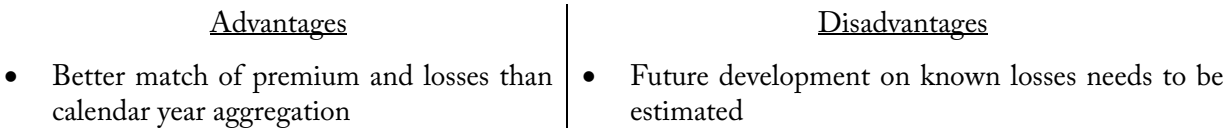

### Policy Year Aggregation

Policy year aggregation (underwriting year) includes all premium and loss transactions on policies that were written during the year, regardless of when the claim occurred or when it was reported, reserved, or paid. Premium and exposures aren't fixed until after all policies written during the policy year have expired.

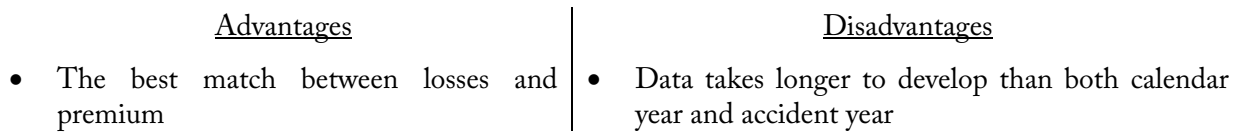

### Report Year Aggregation

Report year aggregation is similar to calendar-accident year, except that the losses are aggregated according to when the claim was reported, as opposed to loss occurrence date. It is typically used for claims-made policies.

### **Source**

Werner Ratemaking Ch. 6 - pg. 90-93, 42-44 (advantages/disadvantages) Friedland Reserving Ch. 4 - pg. 51-60

### **More Practice**

CAS Fall 2018 – 15 CAS Spring 2018 Makeup – 2 CAS Spring 2018 Makeup – 15 CAS Spring 2018 – 16 CAS Fall 2017 – 16 CAS Spring  $2017 - 3$ CAS Fall 2016 – 16 CAS Spring  $2016 - 4$ CAS Spring 2016 – 15 CAS Fall 2015 – 16 CAS Spring 2015 – 15

# **Extraordinary Losses**

### Werner Ratemaking Ch. 6

### **Problem**

Given the following loss information for a Homeowners book of business undergoing a ratemaking analysis:

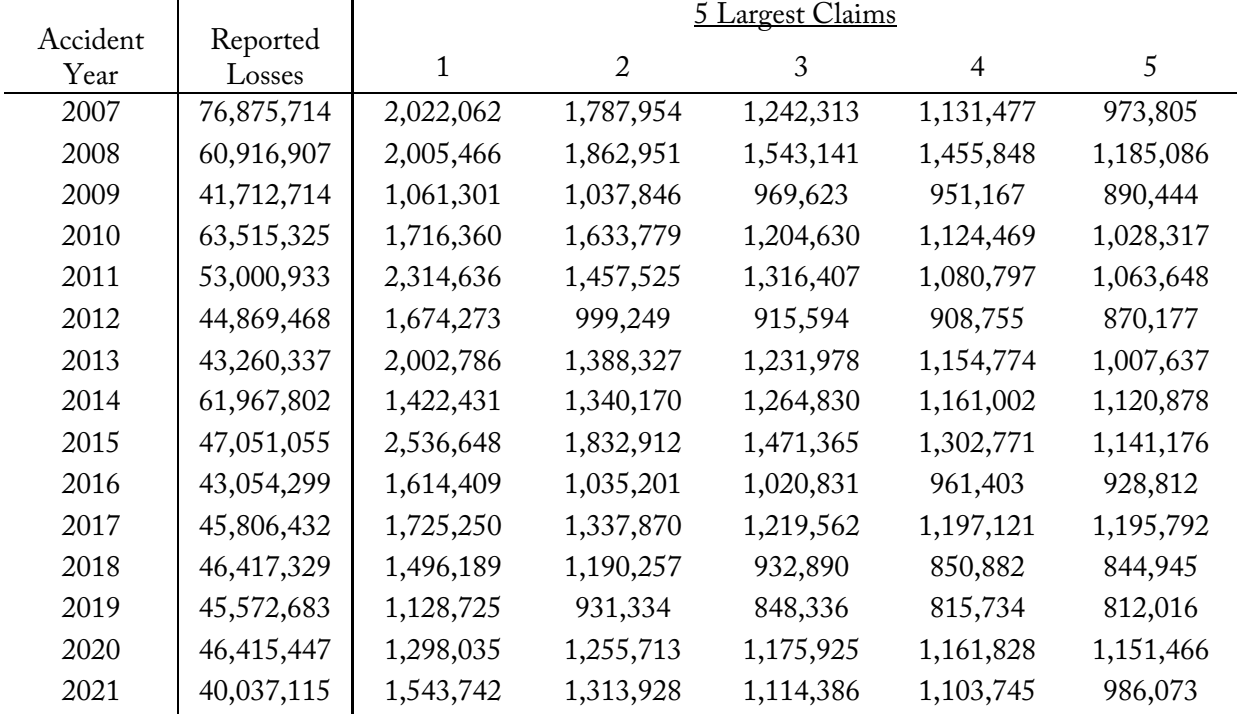

- Large Loss Threshold \$1,250,000
- All losses are trended to future levels
- a. Calculate the excess loss factor that should be applied to non-excess losses in the historical experience period of the ratemaking analysis.
- b. Calculate the non-excess reported losses for accident years 2017-2021 loaded with a provision for shock losses that should be used for the ratemaking analysis.

### **Solution Recipe**

### Part a – Excess Loss Factor

1) Calculate the excess and non-excess losses based on the large loss threshold for all accident years. If given a set of large losses, use SUMIF() and COUNTIF() formulas to easily calculate the excess losses. This should be done on trended losses.

Losses Excess Threshold =  $Ground$ - $Up$  Excess Losses - Threshold  $\times$  #Excess Claims

 $Non\text{-}Excess Loss = Reported Losses - Losses Excess Threshold$ 

 $Loss$  Excess Threshold<sub>2007</sub> = 2,022,062 + 1,787,954 - 1,250,000 × 2  $= 1,310,016$  $Non\text{-}Excess Loss_{2007} = 76,875,714 - 1,310,016$  $= 75,565,698$ 

In Excel

Number of Excess Claims = COUNTIF( Large Claims, ">"& Threshold ) Ground-Up Excess Losses = SUMIF( Large Claims, ">"& Threshold )

### 2) Calculate the excess ratio for each year as the ratio of the excess losses to non-excess losses.

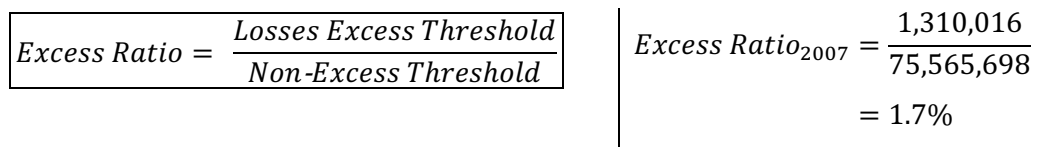

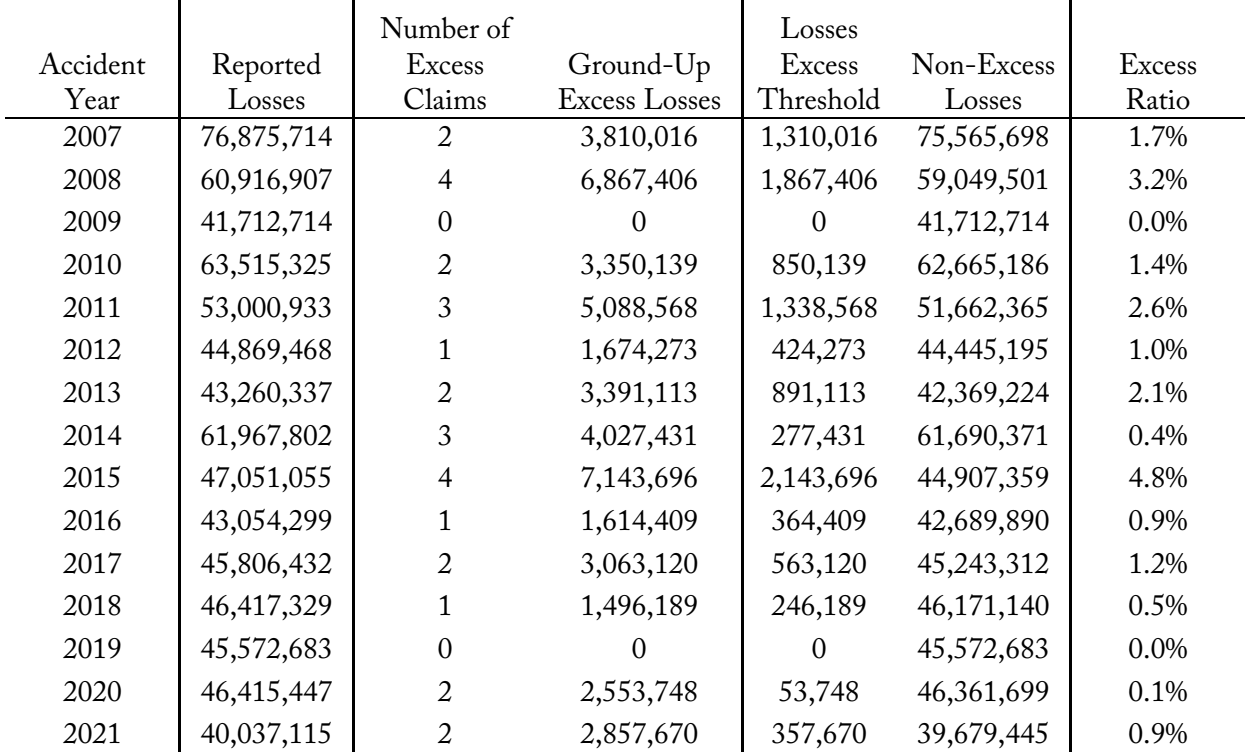

3) Calculate the excess loss factor based on the weighted-average excess ratio that should be applied to non-excess losses for the ratemaking analysis.

 $\textit{Excess Loss Factor} = 1 + \frac{\sum \textit{Losses Excess Threshold}}{\sum \textit{Non-Excess Threshold}}$ 

$$
Excess Loss Factor = 1 + \frac{1,310,016 + \dots + 357,670}{75,565,698 + \dots + 39,679,445}
$$

$$
= 1.014
$$

### Part b – Adjust Losses for Large Individual Losses

4) Apply the excess loss factor to the non-excess losses in the historical experience period to adjust losses for the average expected large loss amount.

Losses Adjusted for Excess Losses =  $Non\text{-}Excess$  Losses  $\times$  Excess Loss Factor

Losses Adjusted for Excess Losses<sub>AY 2017</sub> = 45,243,312  $\times$  1.014

 $= 45,888,230$ 

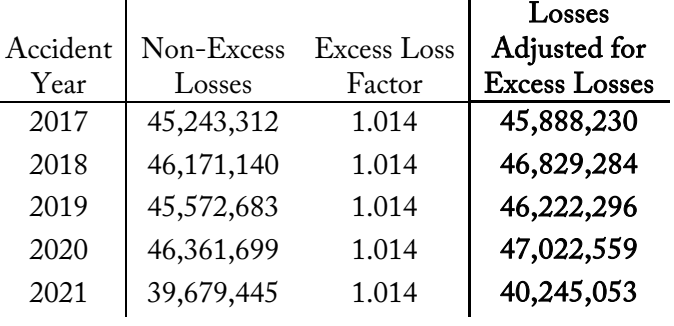

### **Discussion**

There are two types of extraordinary losses:

- Large Individual Losses (Shock Losses) These infrequent, large *individual* losses may occur with some regularity. Examples include a large multi-claimant liability claim or a total permanent disability of a young worker.
- Catastrophe Losses These large *aggregate* losses result from unusually severe natural or manmade disasters, such as hurricanes and terrorist attacks, that lead to a significant number of claims.

In the ratemaking process, shock losses and catastrophe losses should be removed from the historical data or capped at a large loss threshold, as Werner shows. The actual excess losses are replaced with a longerterm average expected excess loss amount by loading in an excess loss factor.

Enough accident years should be used to produce a stable and reasonable estimated excess loss factor, but not so many years such that the historical data is irrelevant.

### Note On Trending:

Reported losses should be trended to future levels before removing actual excess losses and loading in an excess loss factor. Alternatively, the large loss threshold can be indexed to older years to reflect the loss trend and then applied to ground-up untrended losses.

### Setting the Large Loss Threshold

For shock losses, a large loss threshold is selected that best balances the goals of:

- Including as many losses as possible and
- Minimizing volatility in the ratemaking analysis

One approach is to set the threshold at a given percentile from the severity distribution, such as the 99th percentile. Alternatively, a threshold can be chosen based on a percentage of losses rather than claim counts.

### Catastrophe Losses

Catastrophe losses should be removed from the actual historical loss data and replaced with an average expected catastrophe loss amount. This prevents the ratemaking analysis from being distorted by catastrophic losses.

There are two groups of catastrophe losses:

- Non-Modeled Catastrophes These catastrophes affect a large number of claims, but occur with some regularity (e.g. hailstorms impacting automobile policies).
	- $\rightarrow$  Calculate a ratio of CAT losses to non-CAT losses over a longer experience period (e.g. 10-30) years, balancing stability and responsiveness). Multiply the ratio by non-CAT losses to get an expected CAT loss loading.
	- $\rightarrow$  Alternatively, a pure premium per exposure can be selected and loaded into the rates.
- Modeled Catastrophes Catastrophic events that are extremely sporadic and cause high severity losses are modeled with sophisticated Catastrophe models (e.g. for hurricanes and earthquakes). These models estimate an expected annual loss for the type of catastrophe based on the insurer's exposure (book of business).

 $\rightarrow$  Add the model's catastrophe loss provision to the non-catastrophe losses

### Reinsurance

Reinsurance is insurance for primary insurers and helps them manage some of their risk. There are two types of reinsurance:

- Proportional Reinsurance Premium and losses are ceded to the reinsurer with the same proportion (e.g. a 30% quota share reinsurance treaty)
	- $\rightarrow$  Generally, this doesn't need to be explicitly considered for ratemaking.
- Non-Proportional Reinsurance The insurer pays a portion of premium to the reinsurer (reinsurance cost) and the reinsurer assumes a predefined portion of losses (reinsurance recoveries) from the insurer (e.g. an excess of loss treaty covering 50% of losses in the \$15M to \$30M loss layer)
	- $\rightarrow$  Take into account by reducing projected losses by the expected non-proportional loss recoveries and reducing the total premium by the cost of reinsurance.
	- $\rightarrow$  Alternatively, add the net cost of non-proportional reinsurance (cost of reinsurance minus expected recoveries) as an expense item in the rate indication.

### **CBT Spreadsheet Tips**

Use the **COUNTIF( range, criteria )** formula to count the number of excess claims and the **SUMIF( range, criteria )** to calculate the ground-up excess losses that exceed the large loss threshold.

### Important:

The setup of the COUNTIF( ) and SUMIF( ) formulas is tricky because they use a logical operator. The correct criteria is: **">"& Threshold**.

For example, the full formula is:

COUNTIF( Array of Claim Values , **">"&** Large Loss Threshold )

### **Source**

Werner Ratemaking Ch. 6 - pg. 95-99

### **More Practice**

CAS Spring 2019 – 5 CAS Spring 2018 Makeup – 3 CAS Spring 2018 – 5 CAS Spring 2015 – 8 CAS Fall 2013 – 5